# Verification-centric Software Development in Java with BON, JML, and ESC/Java2

Joe Kiniry University College Dublin

# Topics Covered

- example projects
- effectively using formal methods
- analysis and design with BON
- assertions and specifications
- contracts and system specifications in BON
- applying BON to Java and JML
- code standards and metrics
- static analysis for software construction
- verification with model checking and LFs

#### Instructors

- Dr. Joseph Kiniry (module coordinator)
- Mr. Dermot Cochran (demonstrator)
- Mr. Fintan Fairmichael (demonstrator)

#### Schedule

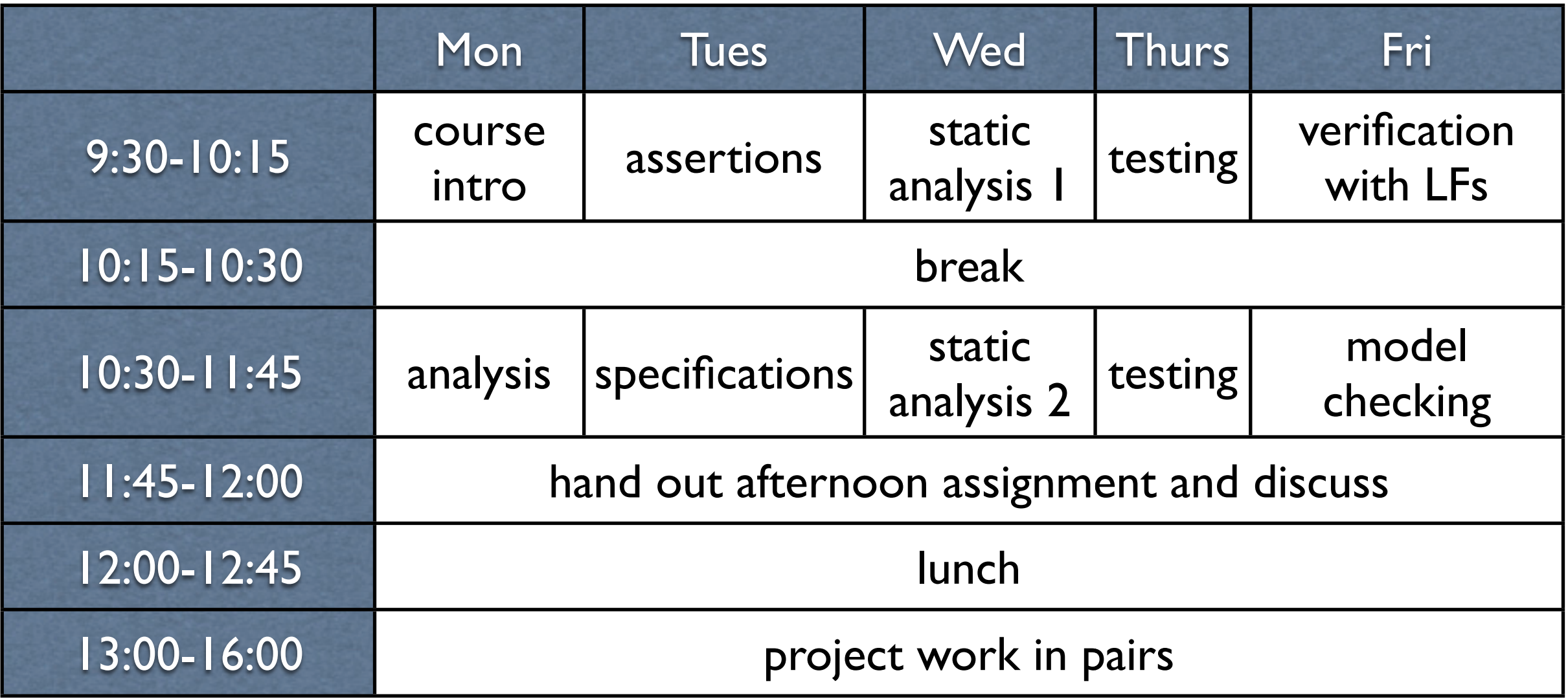

#### Assessment

- short exercises in the morning (1/8)
- interaction with instructors (1/8)
- project work in afternoons in pairs (3/4)
- no exam

• all work is graded on A-F scale

## Project

- electronic cash system
- deployed in the Netherlands, France, etc.
- traditionally a smartcard-based system
- architecture has three core pieces
	- Wallet, Terminal, Station
- each team will perform analysis, design, implementation, and validation (and, optionally, verification) independently

## Monday: Background, BON, and Analysis

## Monday 1: Example Projects

## First Year Course: One Dimensional Cellular Automaton Simulator

#### Cellular Automata

- a fundamental model for computation
- very simple conceptual model
- small set of concepts
- multiple complexity refinements
	- dimensionality
	- cell type

## Project Dimensions

- classified as a small-sized project
	- our estimate is <<1,000 LOC
	- ~50 LOC/week/person
- our complete design has 9 classes
- some classes are optional and are only implemented by advanced students

# Co-Analysis and Co-Design

- system analysis and design was conducted live, in-class, with first year students
- analysis was captured with BON
	- informal charts only, no tool support
- design was captured with JML
- *• students were not told that they were doing formal analysis or design*

#### Implementation Process

- students implemented the resulting JMLannotated Java using design by contract
- students used Emacs & vi, not Eclipse
- a Makefile was provided that triggered javac, jml, jmlc, escjava2, javadoc, and jmldoc
- no unit testing was performed whatsoever
	- for other, larger projects tests are frequently generated with jml-junit

#### Results

- ~80% of the teams' programs worked correctly the first time they executed
- one team had an NPE, fixed in an hour after they ran ESC/Java2 for the first time
- another had a mysterious crash, traced and fixed using a debugger in one afternoon
- this process results in a very high-quality Java system that is very nearly "correct-byconstruction", accomplished by 1st years

## Second Year Course: The C=64 Game "Thrust"

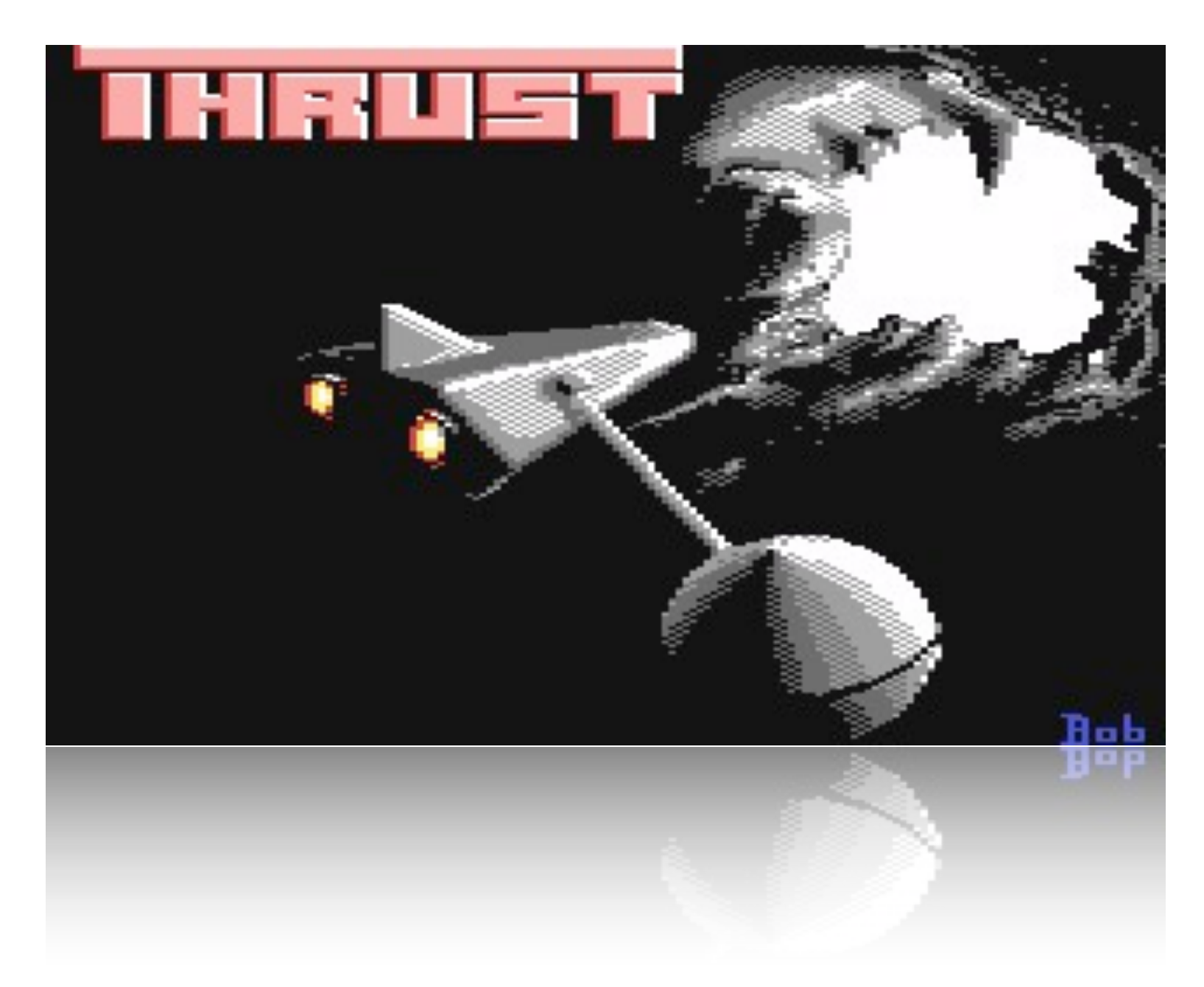

#### "Thrust"

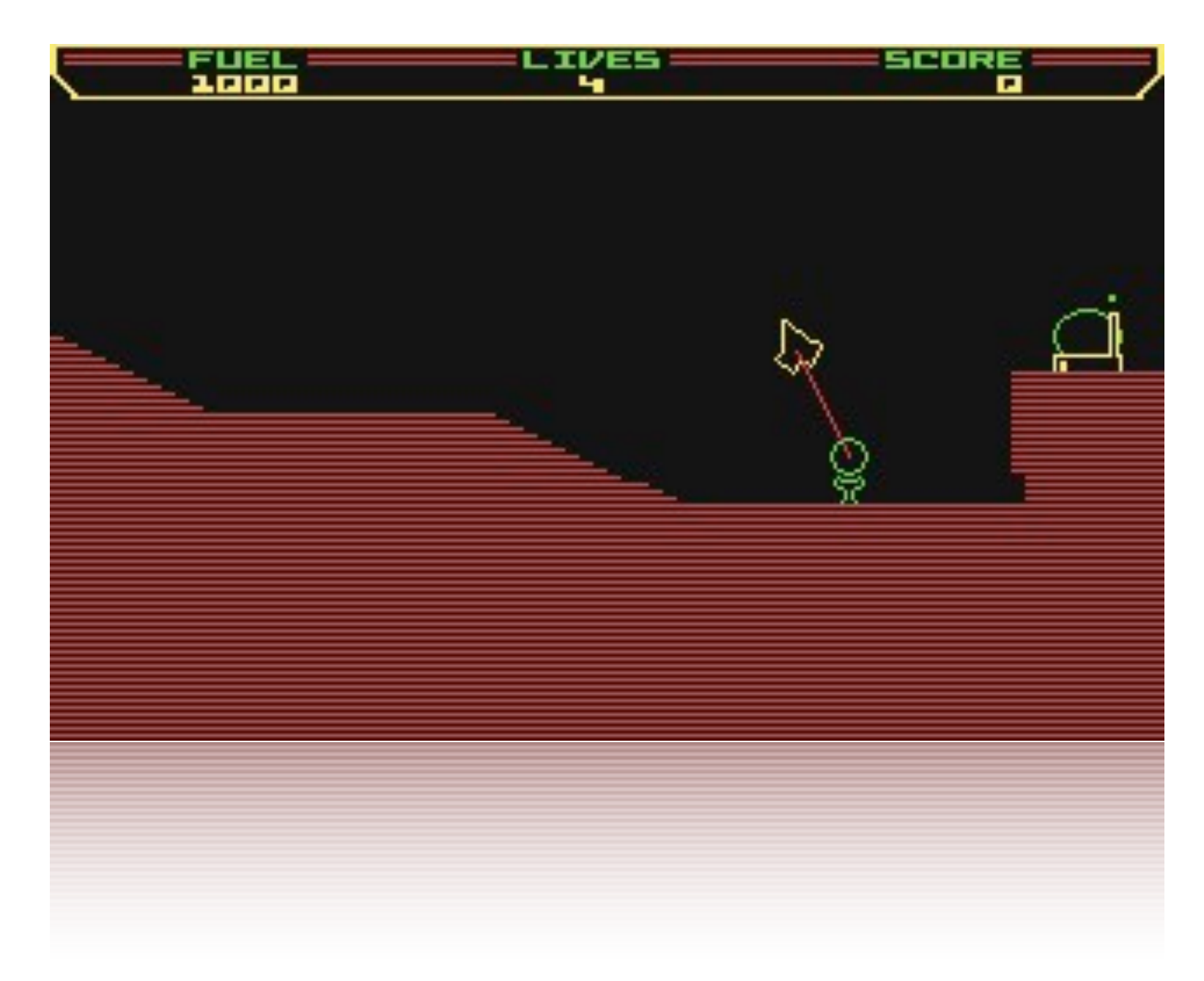

#### "Thrust"

#### The Project: The C=64 Game "Thrust"

- connection to core computing concepts via discrete event simulation
- a few major components
	- file I/O, GUI and rendering, simulation
- several key algorithms
- looks cool and is fun to play

## Project Dimensions

- classified as a medium-sized project
	- our estimate is <<5,000 LOC
	- ~100-125 LOC/week/person
- our (very) complete design has 75 classes
- recall that original game written by one person in a few months in 650X assembler

## Project Decomposition

- I/O: keyboard input to start and play game
- GUI: bitmaps (terrain), fonts (scores, fuel), and shapes (spaceship, bullets, stars)
- sound: music and effects
- core data structures: entities (spaceship, factory, bullet, etc.), score and high score
- discrete event simulation: main event loop, animations (barriers, explosions, factory smoke, stars, etc.), physics, collisions

## What Ones Mind Wants To Do Now

- How do I open a window?
- How do I make a sound?
- How do I draw a line?
- Will I use arrays?
- Floating point numbers or integers?
- etc.

# The Proper Course

- Ignore the problems of programming.
- Forget about Java.
- Step back and take a deep breath.
- Relax.
- Brainstorm about the **idea** of Thrust.

# Commercial Software Development: The KOA Tally System

# Case Study: KOA Tally System

- Dutch government decided to make remote voting available in 2004 to expatriates
	- remote voting is voting by telephone or via the Internet
- a consulting firm LogicaCMG designed, developed, tested, and deployed system
- RUN participated in review of system

# KOA Tally System: Background

- a primary recommendation of review was that a 3rd party should re-implement a critical part of the system from scratch
- government opened up bid on independent implementation of counting/tally component
- RUN group bid on contract and won
	- key factor in bid was proposed use of formal methods (JML) in application development

#### KOA Architecture

- three main components, each the responsibility of one developer
	- file and data I/O (E. Hubbers)
	- GUI (M. Oostdijk)
	- core data structures and counting algorithm (J. Kiniry)
- most of specification and verification effort was focused in the core subsystem

#### Code Standards

- lightweight code standards for this effort
	- basic rules about identifier naming, documentation, annotation, and spacing
	- each developer had his own idiom
	- avoid enforcement or tool use that causes merge conflicts
- coding standard checked with CheckStyle
	- http://checkstyle.sourceforge.net/

# Version and Config Management

- version management via CVS
	- policies on commits and merges
		- code must build and specs must be right
	- rules are developer-enforced (not triggers)
- configuration management via Make, a single class of constants, and runtime switches
	- with more time, Java properties and bundles would be used as well

# Automated Build System

- GNU make based build system
	- works on all operating systems
- single developer responsible for build architecture and major upkeep
- major targets include:
	- normal build, jmlc build, unit test generation and execution, verification, documentation generation, style checking

# Unit Testing

- one developer responsible for unit test architecture and major upkeep
- each developer responsible for identifying key values of their data types
- unit test only core classes, not GUI or I/O
- automatically generate ~8,000 tests
- ensure nearly 100% coverage for core
- complements verification effort

#### Verification

- attempt to verify only core classes
	- focus effort on opportunities for greatest impact and lowest risk
- results of verification with ESC/Java2.0a7
	- 47% of core methods check with ESC/Java2
	- 10% fail due to Simplify issues
	- 31% of postconditions do not verify due to completeness problems
	- 12% fail due to invariant issues

# Application Summary

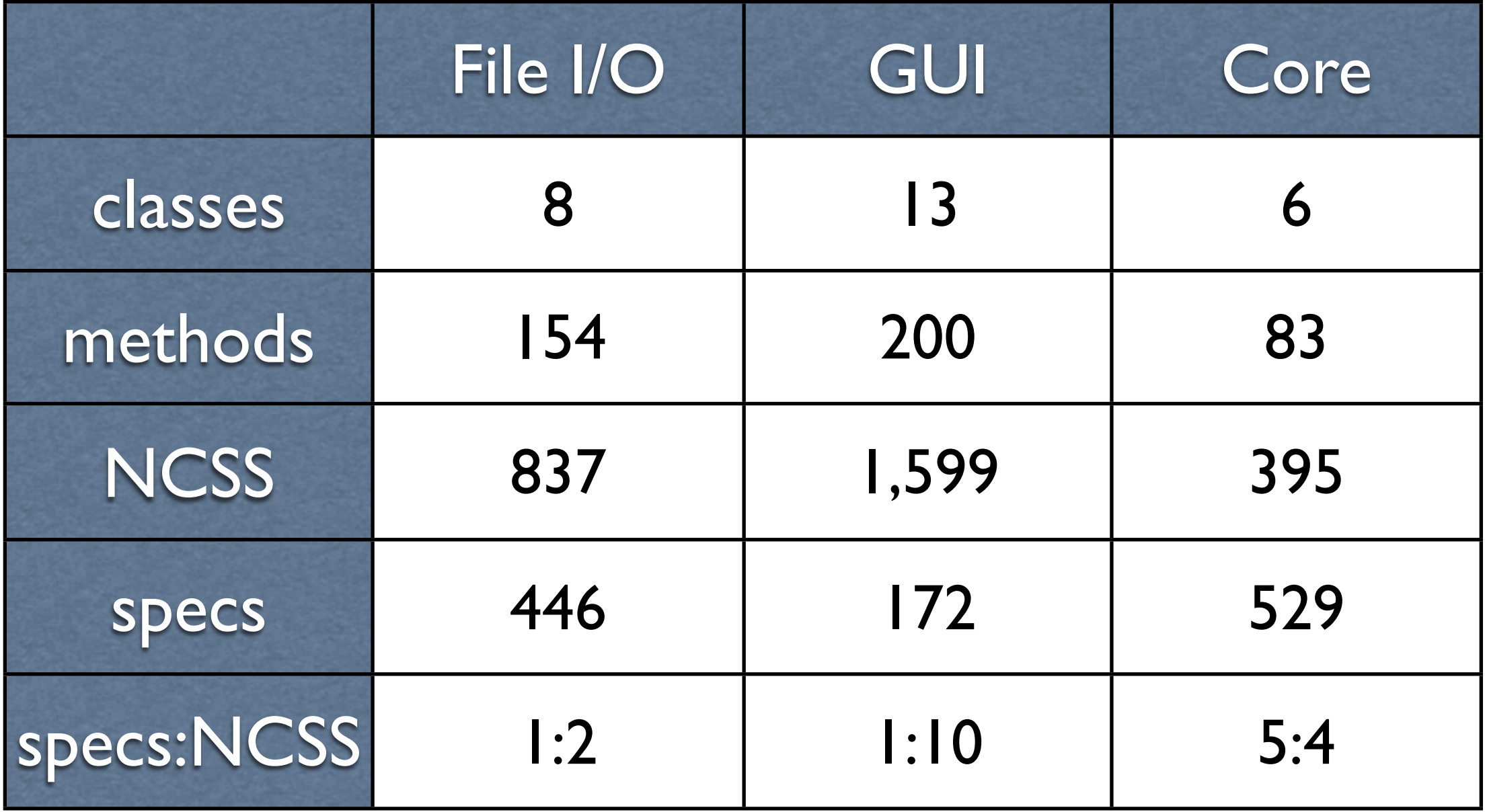

### Monday 2: Effectively Using Formal Methods

Software Engineering Processes incorporating Formal Specification

# The Range of Software Engineering Processes

- old-school processes
	- CRC and state-chart based
- heavyweight processes
	- all up-front design, use UML or similar
- lightweight processes
	- unit test-centric (XP), design on-the-fly
- custom processes
	- use a process that works for you

#### Certification

- [Common Criteria EAL evaluation](http://en.wikipedia.org/wiki/Evaluation_Assurance_Level)
	- [•](http://en.wikipedia.org/wiki/Evaluation_Assurance_Level) EAL1: Functionally Tested
	- EAL2: Structurally Tested
	- **EAL3: Methodically Tested and Checked**
	- EAL4: Methodically Designed, Tested, and Reviewed
	- EAL5: Semiformally Designed and Tested
	- *• EAL6: Semiformally Verified Design and Tested*
	- EAL7: Formally Verified Design and Tested

# Facets of Critical Software Engineering

- requires a rich environment that synthesizes all primary facets
	- code standards
	- version and configuration management
	- automated build system
	- unit tests
- requires developer investment in learning, applying, and understanding the method
#### Non-technical Facets

- requires social adoption
	- internal tensions caused by mandated changes in process can cause a development team to self-destruct
- requires institutional support
	- an understanding of the time, resources, and potential results of development with formal methods

# Effective JML

- effectively using JML means effectively using JML tools
- development process of project (macroscale) is realized by daily development process (micro-scale)
- rich tool support must be supported by rich process support
	- code standards and organization support

#### Specification in Process

- "Contract the Design"
	- one is given an architecture with no specification, little documentation and one must somehow check the system is correct
- "Design by Contract"
	- one designs and builds a system relying upon existing components and frameworks

# Contract the Design

- a body of code exists and must be annotated
	- the architecture is typically ill-specified
	- the code is typically poorly documented
	- the number and quality of unit tests is typically very poor
	- the goal of annotation is typically unclear

# Goals of

#### Contract the Design

- improve understanding of architecture with high-level specifications
- improve quality of subsystems with medium-level specifications
- realize and test against critical design constraints using specification-driven code and architecture evaluation
- evaluate system quality through rigorous testing or verification of key subsystems

# A Process Outline for Contract the Design

- directly translate high-level architectural constraints into invariants
	- key constraints on data models, custom data structures, and legal requirements
- express medium-level design decisions with invariants and pre-conditions
- use JML models only where appropriate
- generate unit tests for all key data values

# Design by Contract

- writing specifications first is difficult but very rewarding in the long-run
	- one designs the system by *thinking* and writing contracts
- a refinement-centric process akin to early instruction in Dijkstra/Hoare approach
- ESC/Java2 works well for checking the consistency of formal designs
- resisting the urge to write code is hard

# Goals of Design by Contract

- work out application design by writing contracts rather than code
- express design at multiple levels
	- BON/UML  $\Rightarrow$  JML  $\Rightarrow$  JML w/ privacy
- refine design by refining contracts
- write code once when architecture is stable

# A Process Outline for Design by Contract

- outline architecture by realizing classifiers with classes
- capture system constraints with invariants
- use JML models only where appropriate
- focus on preconditions over postconditions
- develop test suite for design by writing a data generator for all interesting types

# Monday 3: BON: The Business Object Notation

# BON: Meaningful UML

- BON: The Business Object Notation
- invented by Walden & Nerson around 1994
- used in Eiffel community
- describes the static and dynamic aspects of a object-oriented (software) system
- *seamless*, *reversible*, *contract-based*

#### BON Tools

- EiffelStudio
- the BON Visio templates
- BON-CASE
- the BON Tool Suite
- Class Skeletons, Javadoc, and JML
- the BONc Tool (new!)

# Graphical and Textual

- all BON elements have a graphical *and*<sup>a</sup> textual representations
- textual representations use a concrete syntax *and* a chart-based notation

# Example Graphics

WORKING OUT CONTRACTING CONDITIONS 211

#### *PERSON*

*name*, *address*: *VALUE*

*children*, *parents*: *LIST* [*PERSON*]

**Invariant**

 $\forall$   $c \in \text{children} \bullet (\exists p \in c.\text{parents} \bullet p = \textcircled{a})$ 

# Example Chart

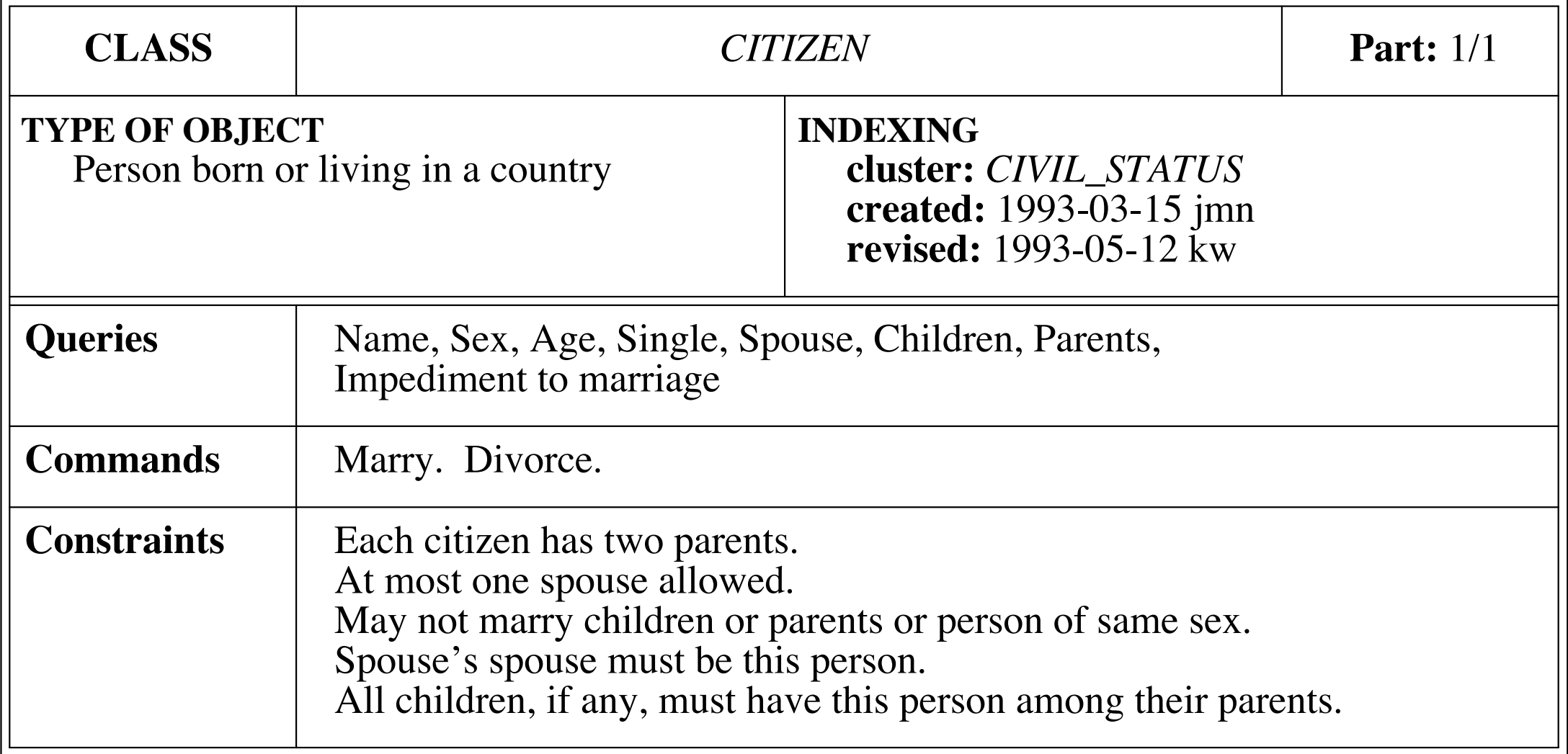

**INDEXING**

**TYPE OF OBJECT**

# Example Text

```
deferred class CITIZEN 
   feature name,sex,age: VALUE 
   spouse: CITIZEN −−Husband or wife 
   children, parents: SET[CITIZEN] −−Close relatives, if any 
  single: BOOLEAN --Is this citizen single?
     ensure Result <−> spouse=Void 
   end 
  deferred marry --Celebrate the wedding.
     −>sweetheart: CITIZEN 
     require sweetheart /= Void and can_marry(sweetheart) 
     ensure spouse=sweetheart 
   end
   ...
   divorce −−Admit mistake. 
     require not single 
     ensure single and (old spouse).single 
   end 
   invariant 
    single or spouse.spouse=Current;
     parents.count=2; 
     for_all c member_of children it_holds 
       (exists p member_of c.parents it_holds p=Current) 
end −−class CITIZEN
```
# Two Levels of BON Specifications

- informal charts and diagrams
	- specified primary concepts of system, scenarios of use, primary events
- formal diagrams
	- specifies contracts on type interfaces, method call sequences, architecture structure

# Informal BON Charts

- the *static model*
	- system diagrams (informal charts)
	- class dictionary (a dependent chart)
- the *dynamic model*
	- object creation charts
	- scenario charts
	- event charts

# Monday 4: Dependable Systems Analysis

# Concept Analysis

- purpose is to identify key concepts in an architecture and their core relationships
- in BON, each concept is represented by a *class*: *class* is short for *classifier*
- each class needs a *name* and a *description*
- negotiated, unique, and clear names provide the core *nomenclature* of a project

# Syntax for Concepts

#### • name and description

class\_chart ALARM\_CLOCK explanation "A clock with an alarm." end

- relationships between concepts
	- *inheritance* (is-a) and *client* (has-a)
	- inheritance captured in class chart
	- both relations captured in static diagrams

# Semantics of Inheritance

• children inherit all aspects of their parents

class\_chart ALARM\_CLOCK inherit CLOCK explanation "A clock with an alarm." end

- inheritance relations form a finite lattice
- top of lattice is class ANY, bottom is NONE
	- all classes inherit from ANY
	- NONE inherits from all classes

# A Class's Interface: The Contract

- you must identify
	- all questions you might ask the class
	- demands you might make of the class
	- features that differentiate this particular class from others similar to it

#### Queries

- questions you might ask
- an English sentence written as a question

What is the current time for this clock? What is your hair color?

• *must not* change state of an object that realizes the class

#### Commands

- demands you might make of the class
- written as a (commanding) English sentence Set the clock's time.
- often we use exclamation marks for effect

Your hair color is brown!

• *changes the state* of the object in question

#### Constraints

- features that differentiate this particular class from others similar to it
- written as declarative English sentences

The time in hours must be non-negative and less than 24.

Hair color is either black, brown, red, or blond.

# Indexing Clauses

- metadata useful to process
- structured property-value pairs
- core set of properties pre-defined
	- about, author, copyright, date, organization, title, version, etc.
- written in indexing block in class chart

#### Rules of Thumb

- class names should be short, clear, and either in common use or domain-specific
- all descriptions are *simple* English sentences
- all queries, commands, and constraints are (respectively) *simple* English questions, commands, and declarations
- reuse core indexing clauses whenever possible

#### Final Class Chart

class\_chart ALARM\_CLOCK indexing author: "Joe Kiniry" explanation "A clock with an alarm." inherit CLOCK command "Set alarm time to a new time." constraint "The alarm time in hours must be \ \ non-negative and less than 24.", "The alarm time in minutes must be \ \ non-negative and less than 60." end

## Core Concepts

- concepts of the natural world and within the foundations of computing are reused
	- COLOR, MASS, DISTANCE, TIME, etc.
	- SET, SEQUENCE, ARRAY, LIST, BAG, etc.
- a set of basic BON classes is provided

# System Organization

- classes are related by inheritance and client relations
- classes reside in clusters
- cluster reside in clusters or the top-level system
- there is one unique top-level system
- clusters for a lattice

# Example System Organization

system\_chart CLOCK\_SYSTEM cluster CLOCK\_CLUSTER description "The cluster for all our clocks." end

cluster\_chart CLOCK\_CLUSTER class ALARM description "An alarm." class ALARM\_CLOCK description "A clock with an alarm." class CLOCK description "A settable clock storing \ \ the time in hours, minutes and seconds." class LOGICAL\_CLOCK description "A settable clock \ \ storing the time in hours, minutes and seconds." end

# Class Dictionary

- lists all primary concepts (classifiers) in the system
	- each class's cluster(s) and description are provided
	- clusters are dependent upon the system and cluster charts
	- description is dependent upon the corresponding class chart
- the MONITORING SYSTEM [class dictionary](http://secure.ucd.ie/products/opensource/IDebug/docs/BON/html/MONITORING_CLASS_DICTIONARY.html)

# Example Dictionary

# Object Creation Charts

- shows what classes create new instances of other classes
- serves as a link between the static and the dynamic models
- only high-level analysis classes are treated
- the MONITORING SYSTEM [creation chart](http://secure.ucd.ie/products/opensource/IDebug/docs/BON/html/MONITORING_OBJECT_CREATION.html)

#### Creation Chart

#### Example

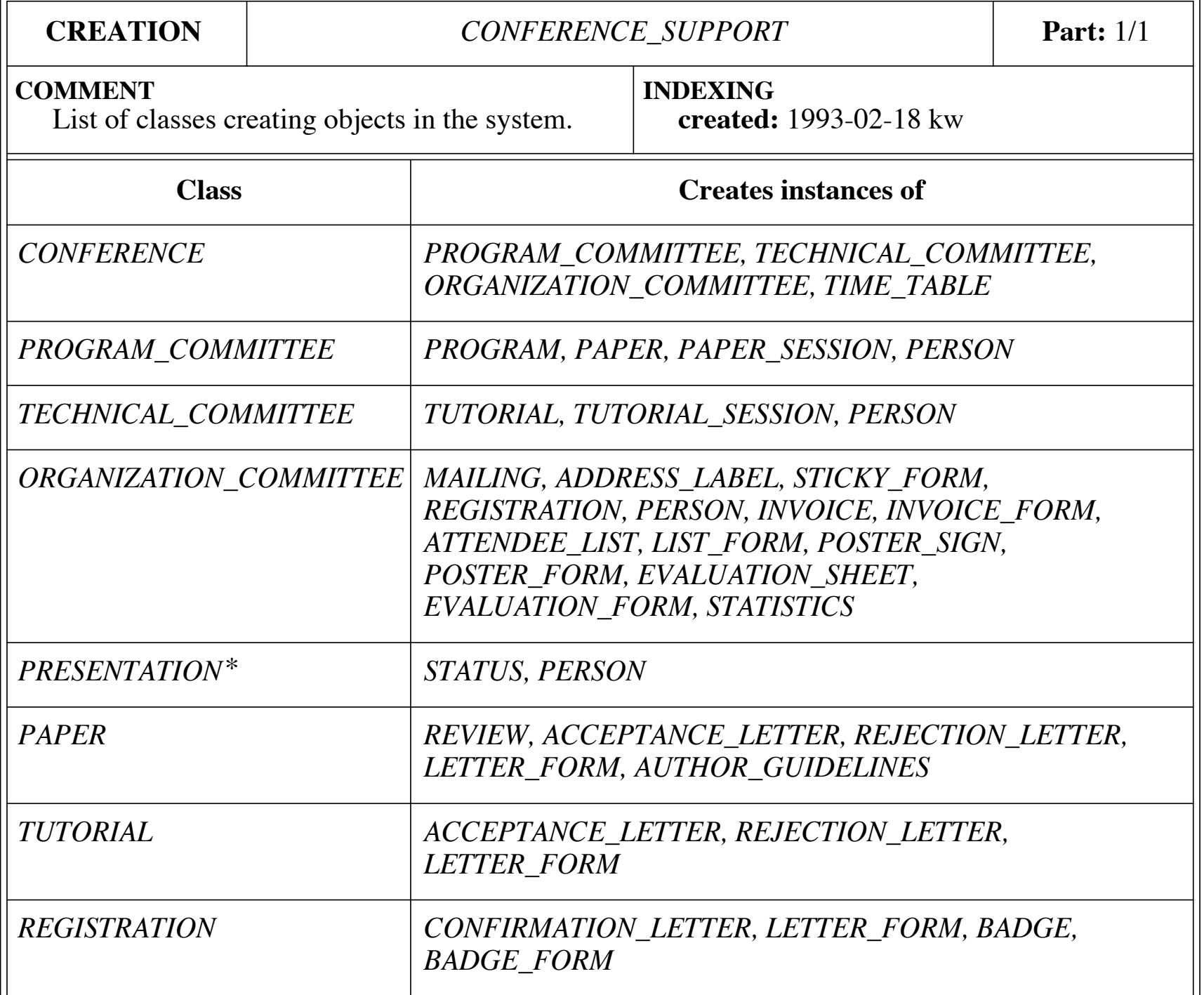
#### Scenario Charts

- semi-equivalent to UML's use-case diagrams
- a scenario is a type of system usage, user or programmatic
	- focus is on important top-level scenarios that are critical to the system design
	- only natural language is used for the highlevel specification

#### Scenarios

- the description of scenario is used as the documentation for
	- the public interface, and
	- the corresponding unit test suite
- scenarios are refined at the intermediate level of specification into object message passing descriptions

#### Scenario Chart

#### Example

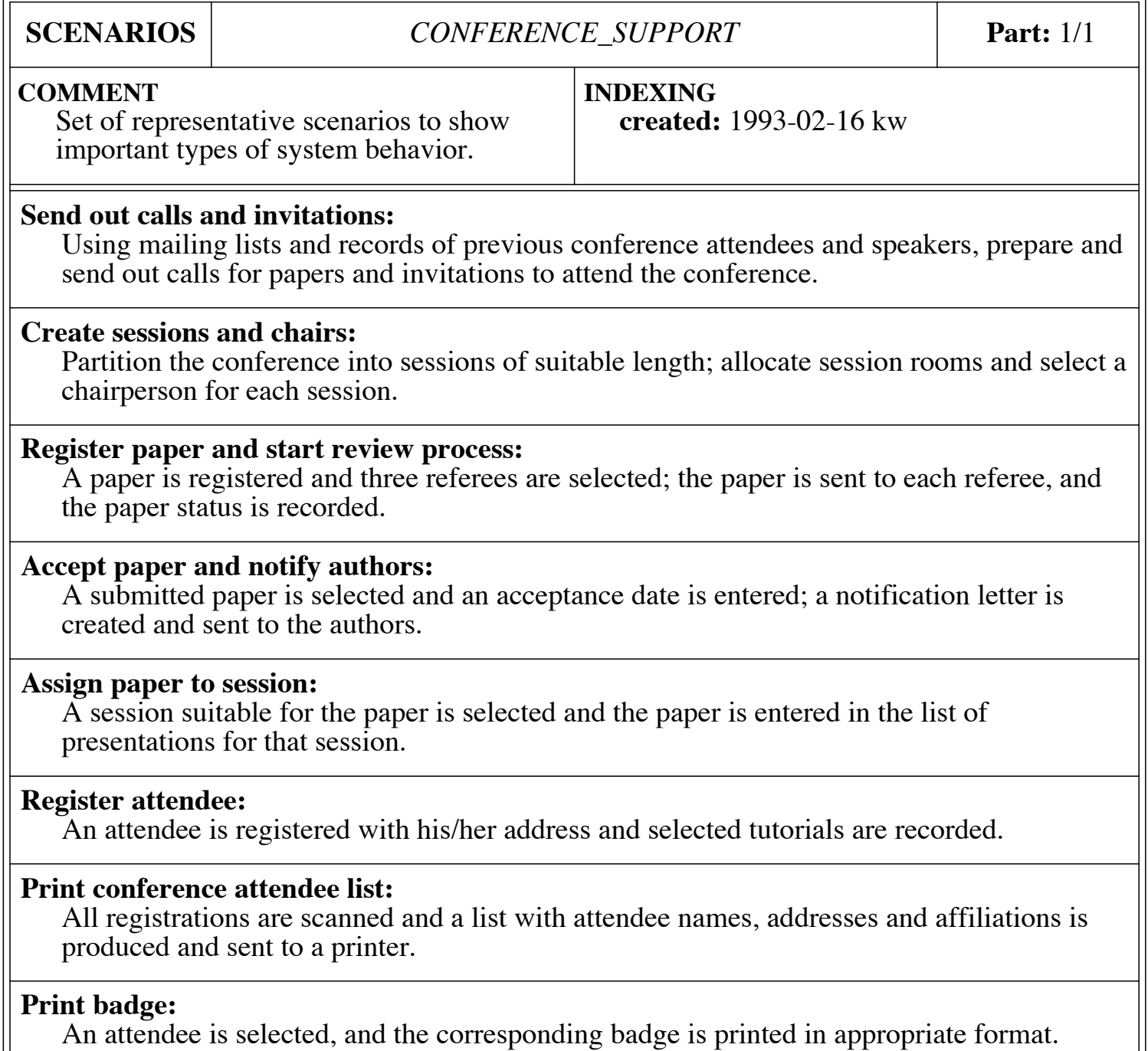

#### Event Charts

- object interactions are ultimately caused by *external events*
	- external events trigger system execution
- *internal events* are high-level, important triggers within a system
	- typically an external event triggers one or more internal events

#### Event Identification

- external events connote the external (perhaps public) interface of a system
- internal events connote the private subcomponent interfaces *within* a system
- each event is either ingoing or outgoing
- the MONITORING SYSTEM external [event diagram](http://secure.ucd.ie/products/opensource/IDebug/docs/BON/html/MONITORING_EXTERNAL_EVENTS.html) and [internal event diagram](http://secure.ucd.ie/products/opensource/IDebug/docs/BON/html/MONITORING_INTERNAL_EVENTS.html)

#### Example External Event Chart DYNAMIC CHARTS 95 *chart* for a conference system, collecting some interesting incoming external  $\Gamma_{\text{total}}$ event chart lists that may be types of object that may be types of object that may be types of object that may be the type of object that may be the type of object to the types of object that may be types of obj become involved as part of the system response.

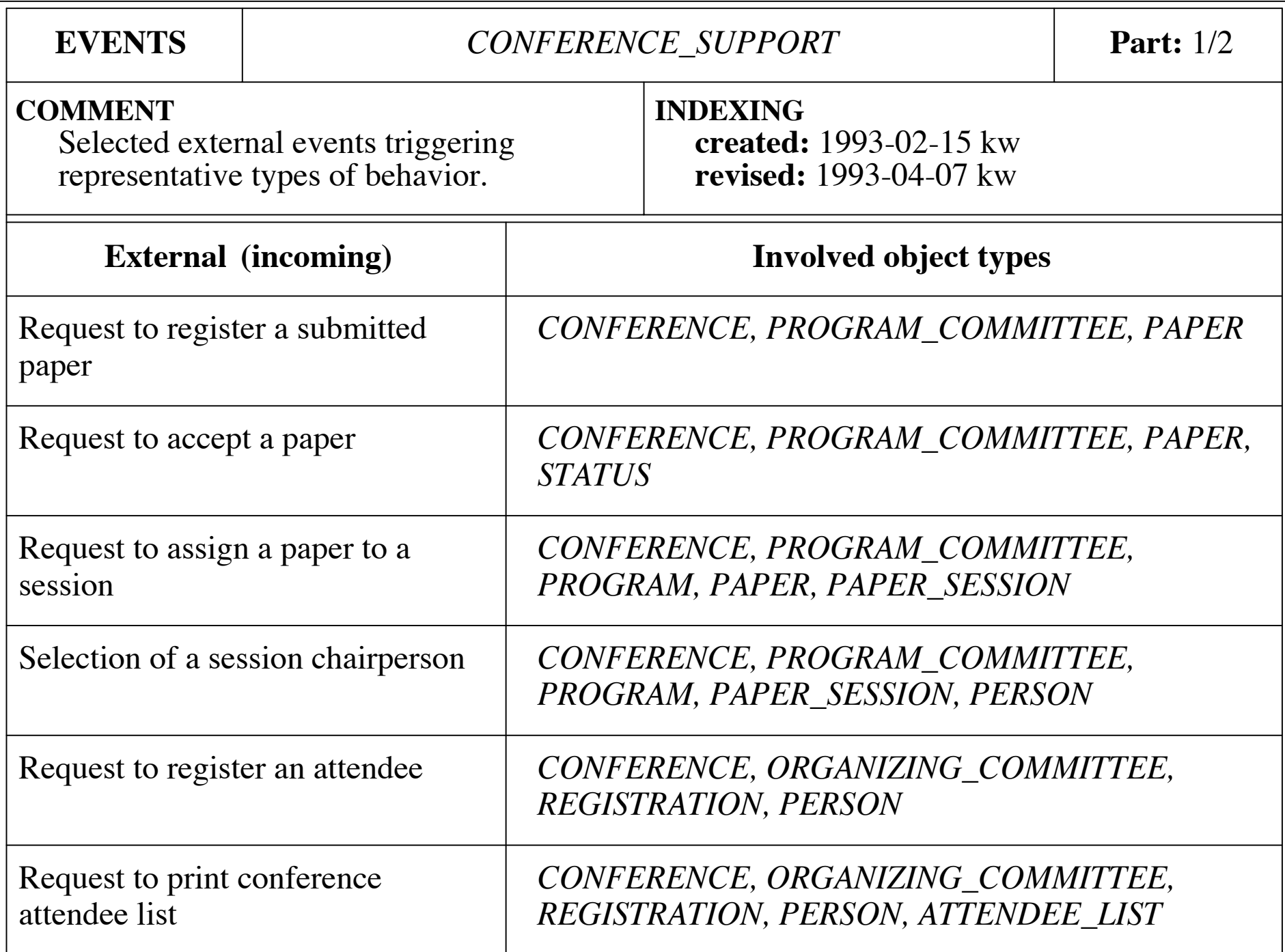

#### Example Internal Event Chart

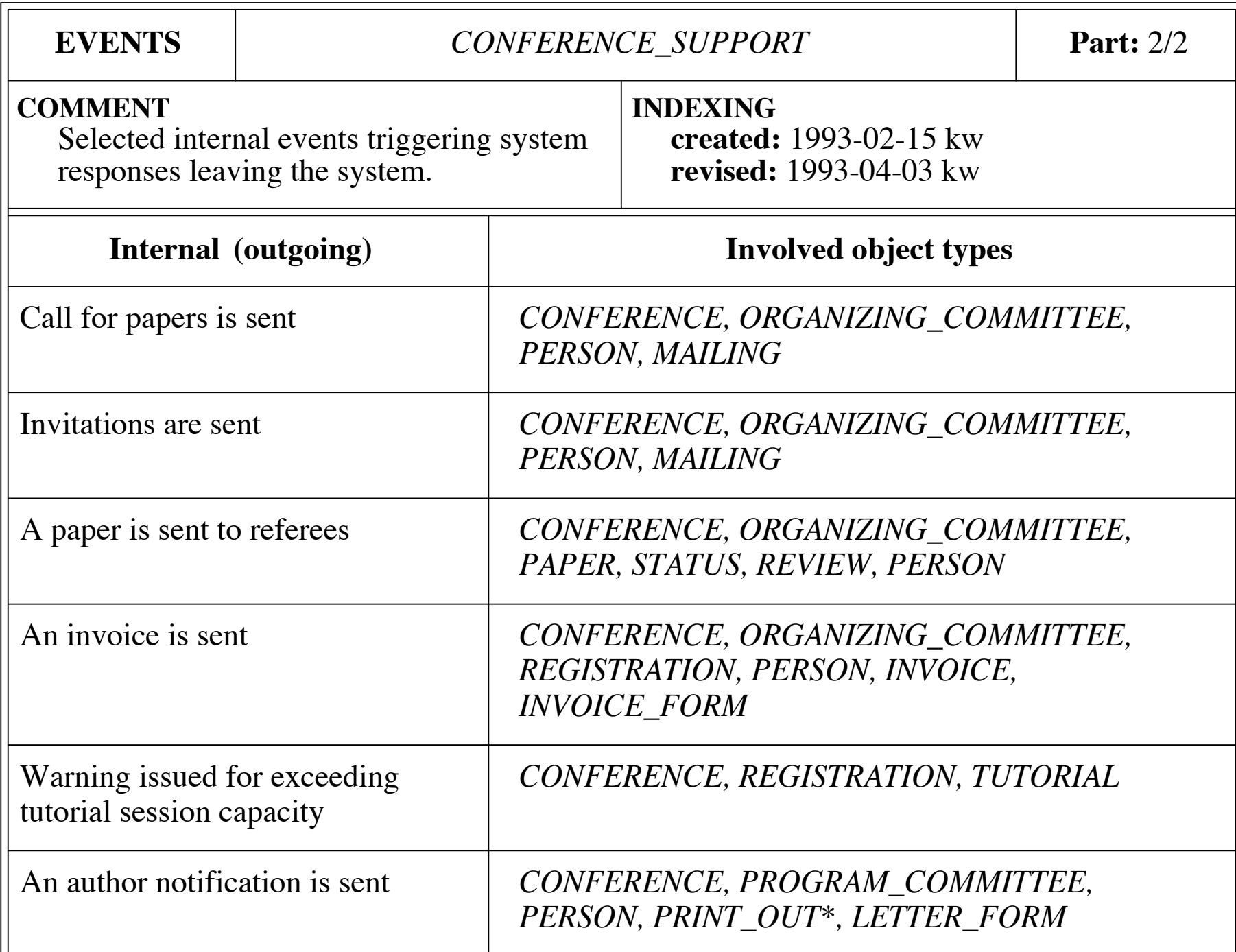

#### Tuesday: Specifications

#### Tuesday 1: Assertions and Specifications

#### Assertions

• the **assert** statement is the fundamental construct used to specify the correct behavior of software

• the statement

assert S;

means

#### "S **must** be true at **this** point in the program's execution"

## Assertion Syntax in Java

- •**all** modern programming languages have an **assert** statement
- beginning in Java 1.4, **assert** is a keyword
- the syntax of a Java assert statement is assert <boolean>[: <String>]
- boolean is the predicate that **must** be true
- String is an optional message that will be printed if/when the assertion fails

#### Examples of Assertion Use

assert  $z := 0$ ;  $x = y/z;$ 

assert (x > MIN\_WIDTH); my\_window.setWidth(x);

assert  $p(x)$ : "p failed when  $x=$ " + x; a\_method\_that\_depends\_upon\_p(x);

## Assertions vs. Logging

- if an assertion fails, the program **halts**
- thus, assertion failures are **critical** failures
- to assert something that is not critical, then a logging message is appropriate
- if (Debug.DEBUG && !p(x)) System.err.println("p("+x+") fails"); a\_method\_that\_depends\_upon\_p(x);

## Logging Frameworks

- it is **always** wiser to use a logging framework than to use embedded printlns
- if a println must be used, guard it with a conditional on a constant boolean
	- setting the guard false eliminates all logging code (saves space and time)
- the premier logging frameworks are java.util.logging, log4], and IDebug

#### Specifications

- specifications of software range in formality
	- informal English documentation (e.g., "normal" comments)
	- semi-formal structured English documentation (e.g., **Javadoc**)
	- formal annotations and assertions (e.g,. assert statements and **contracts**)
- •**contracts** are a **key concept** in robust software design and construction

/\* Deduct some cash from this account and return how much money is left. \*/

/\* Deduct some cash from this account and return how much money is left. \*/

public int debit(int amount)

• what happens when:

/\* Deduct some cash from this account and return how much money is left. \*/

- what happens when:
	- amount is negative?

/\* Deduct some cash from this account and return how much money is left. \*/

- what happens when:
	- amount is negative?
	- amount is bigger than the balance?

/\* Deduct some cash from this account and return how much money is left. \*/

- what happens when:
	- amount is negative?
	- amount is bigger than the balance?
	- is the balanced changed when failure?

## Semi-Formal Specifications

/\*\* Debit this account.

- \* @param amount the amount to debit.
- \* <code>amount</code> must be \* non-negative.
- \* @result the balance of this account
- \* after the debit successfully occurs. \*/

## Semi-Formal Specifications

- /\*\* Debit this account.
	- \* @param amount the amount to debit.
	- \* <code>amount</code> must be \* non-negative.
	- \* @result the balance of this account
	- \* after the debit successfully occurs. \*/

public int debit(int amount)

• many of the same questions arise even though the documentation is much clearer

#### /\*\* Debit this account.

- \* @param amount the amount to debit.
- \* @result the resulting balance. \*/
- $\mathcal{V}^*$ @ requires amount >= 0;  $@$  ensures balance  $== \text{Vold}(balance-amount)$  &&  $@$   $\text{result} == \text{balance};$ @\*/

/\* Deduct some cash from this account and return how much money is left. \*/ public int debit(int amount) {

- if (amount  $< 0$ ) throw NDE(amount);
- if (balance < amount) throw NBE(balance);

}

...

/\* Deduct some cash from this account and return how much money is left. \*/ public int debit(int amount) {

if (amount  $< 0$ ) throw NDE(amount);

 if (balance < amount) throw NBE(balance);

try {  $b = \text{debit}(a);$ if  $(b < 0)$  throw NBE(); } catch (Exception e) { System.exit(-1); <u>}</u>

...

}

/\* Deduct some cash from this account return how much money is left public int debit(int amoun x Deduct some cash from this account and<br>
return how much money is left<br>
public int debit(int any under the public int debit(int any under the public int debit<br>
if (balance  $\begin{array}{ccc}\n & \text{if (balance)} \\
 & \text{if (balance)} \\
 & \text{if (balance)} \\
 & \text{if (because)} \\
 & \text$ 

- if (amount < 0) throw NDE amount);
- if (balance < am thr w B (bolance);
	- $b = \text{debit}(a);$ if  $(b < 0)$  throw NBE(); } catch (Exception e) {

System.exit(-1);

...

# Calling Methods Correctly

```
\mathcal{V}^*@ requires amount \mathcal{V} = \emptyset;
  @ ensures balance == \text{Vold}(balance-amount) &&
   @ \result == balance;
   @*/
   public int debit(int amount) {
     ...all conditionals are gone!
 ...
   }
if (debit_amount < 0)
   handle_bad_debit(debit_amount);
else
   resulting_balance = debit(debit_amount);
```
## Design by Contract

- •capture architectural, class-level decisions early as **constraints**
	- •e.g., all Citizens have two parents
- •realize constraints in software as **invariants**
	- •an **invariant** is an assertion that must **always** be true whenever a method is called or exits
- •capture contracts at method-level in medium-level design using English
	- •realize contracts in code using **requires** and **ensures** statements

## An Example Use of Design by Contract

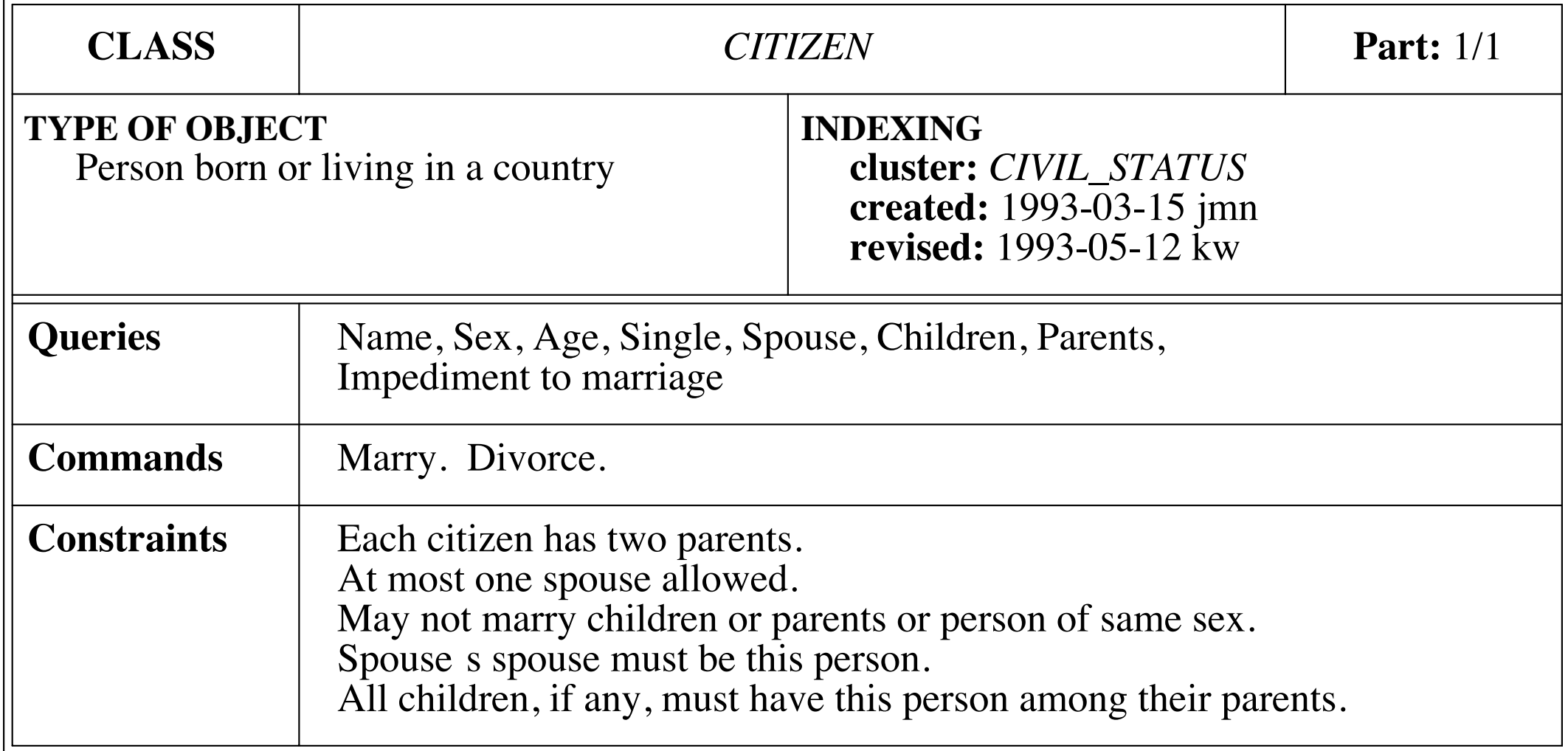

**INDEXING** 

**TYPE OF OBJECT** 

#### Related Class Features

#### • queries

- spouse? single?
- command
	- marry! divorce!
- constraints
	- at most one spouse is allowed
	- spouse's spouse must be this person

#### Class Sketch

```
 Citizen my_spouse;
 //@ invariant (my_spouse != null) ==>
 //@ my_spouse.my_spouse == this;
```
 Citizen spouse() { returns spouse; } boolean single() { returns spouse ==  $null;$  } //@ requires single(); //@ ensures !single() && spouse() == new\_spouse; void marry(Citizen new\_spouse)  $\{$  my\_spouse = new\_spouse;  $\}$  //@ requires !single(); //@ ensures single(); void divorce() {  $my_s$ pouse =  $null;$  }

#### Testing with Specifications

- specifications mean that no valid parameter testing is necessary in implementations
	- the precondition is **requiring** the client to fulfill their side of the contract for supplier
- when calling a method that has a specification, checking for errors, return values, etc. is no longer necessary
	- the supplier is **ensuring** (guaranteeing) their side of the contract to client

## Unit Testing and Programming with Specs

- ~90% of your method-level unit tests are automatically generated
- ~25% **less code** is written because there is no need to test parameters values nor results of method calls for correctness
- code is not littered with try/catch blocks to catch exceptions

## Tuesday 2: Contracts and Specifications in BON and JML

## BON Assertion Elements

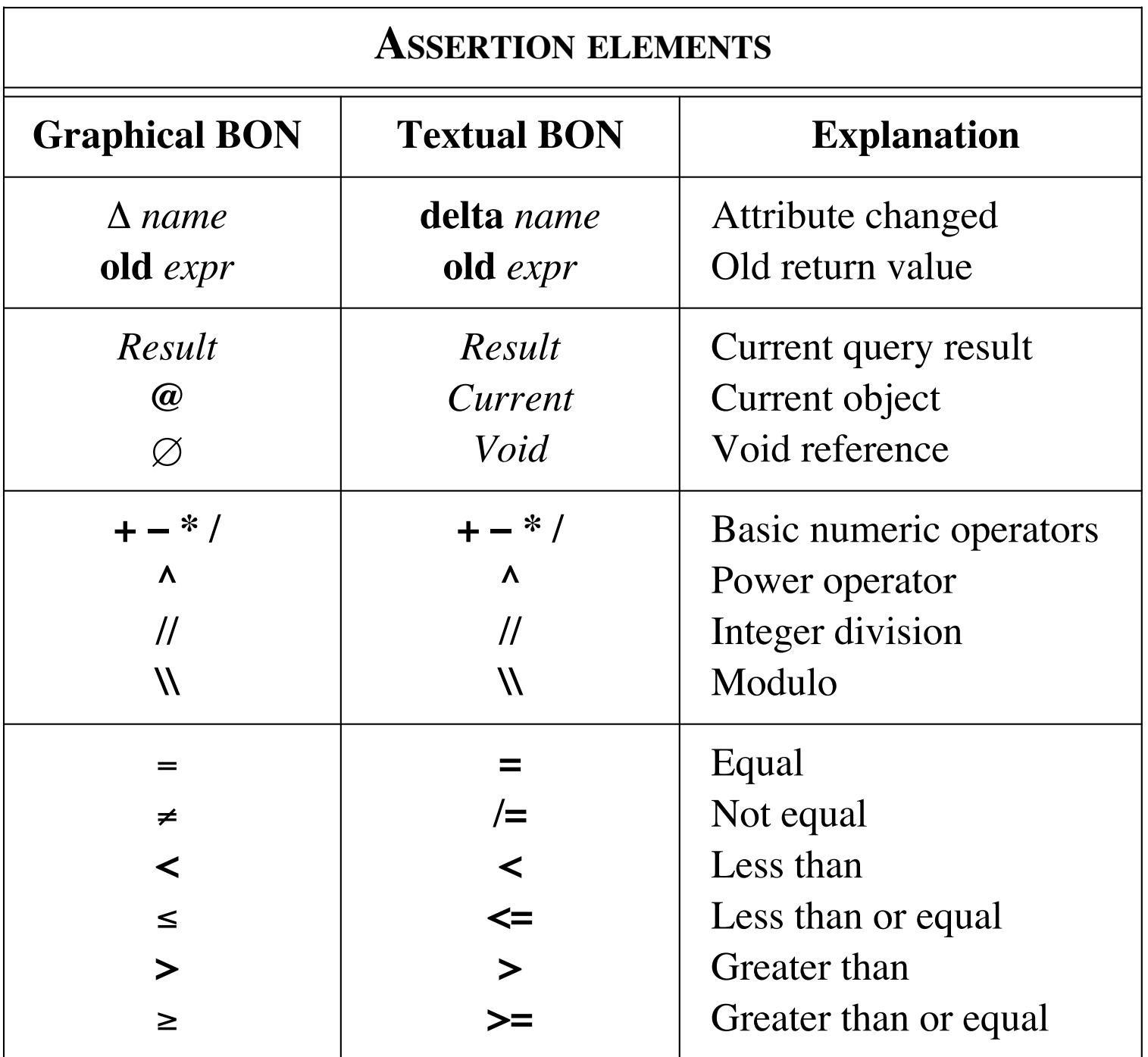

& **!>** Implies (semi-strict)
#### BON Assertion Elements **KUIN ASSAMI E E** Less than  $\mathbf{C}$  $\blacksquare$  $\mathbf{z} = \mathbf{z} + \mathbf{z} + \mathbf{z} + \mathbf{z}$

 $\mathcal{M} = \{ \mathcal{M} \mid \mathcal{M} = \mathcal{M} \}$  . The contract of  $\mathcal{M} = \{ \mathcal{M} \mid \mathcal{M} = \mathcal{M} \}$ 

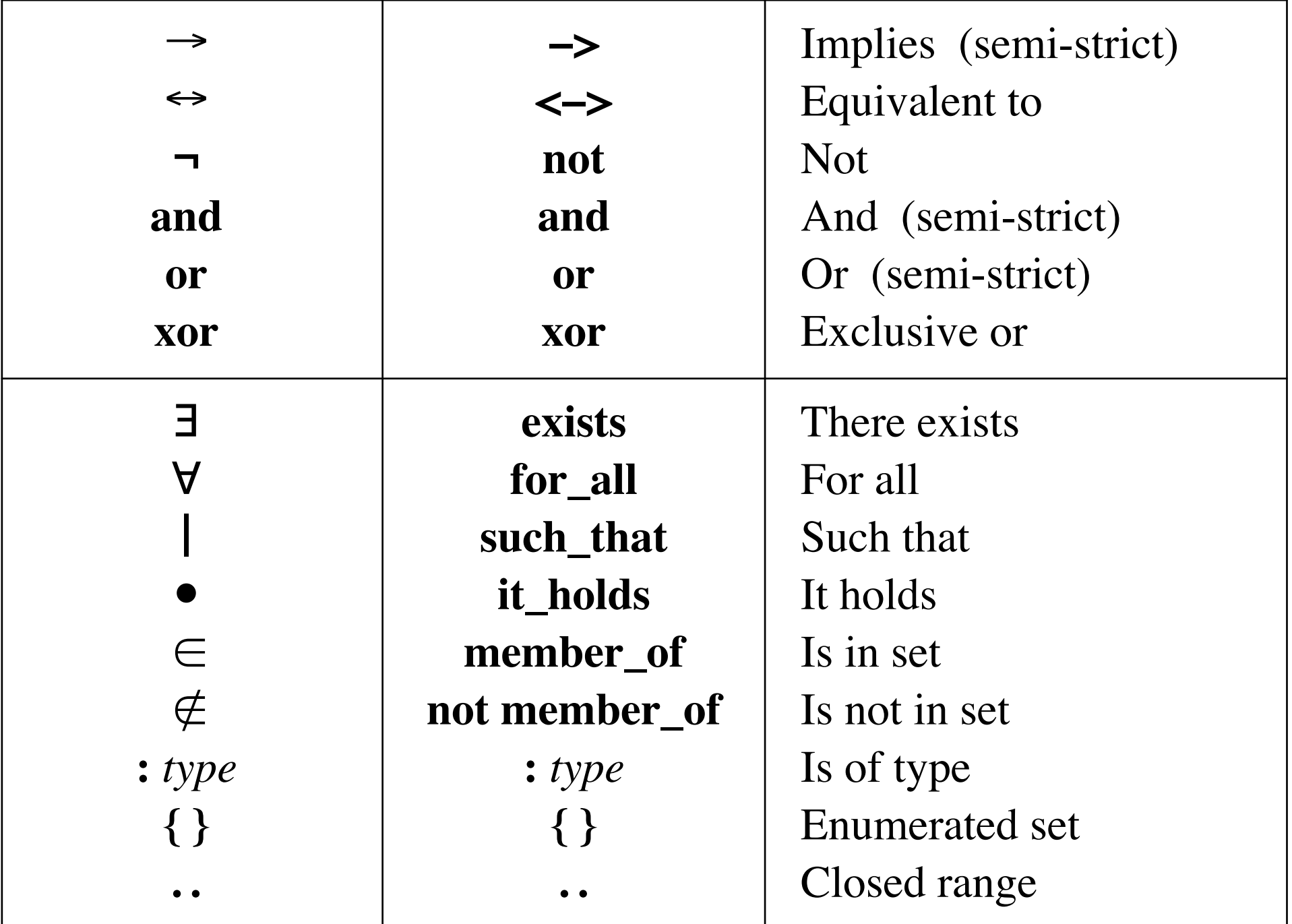

### The Person Class

WORKING OUT CONTRACTING CONDITIONS 211

#### *PERSON*

*name*, *address*: *VALUE*

*children*, *parents*: *LIST* [*PERSON*]

**Invariant**

 $\forall$   $c \in \text{children} \bullet (\exists p \in c.\text{parents} \bullet p = \textcircled{a})$ 

## Textual Specification

```
deferred class CITIZEN 
   feature name,sex,age: VALUE 
   spouse: CITIZEN −−Husband or wife 
   children, parents: SET[CITIZEN] −−Close relatives, if any 
  single: BOOLEAN --Is this citizen single?
     ensure Result <−> spouse=Void 
   end 
  deferred marry --Celebrate the wedding.
     −>sweetheart: CITIZEN 
    require sweetheart /= Void and can_marry(sweetheart)
     ensure spouse=sweetheart 
   end
 ...
   divorce −−Admit mistake. 
     require not single 
     ensure single and (old spouse).single 
   end 
   invariant 
    single or spouse.spouse=Current;
     parents.count=2; 
     for_all c member_of children it_holds 
       (exists p member_of c.parents it_holds p=Current) 
end −−class CITIZEN
```
# JML: Contracts for Java

• assertions go in special Java comments

/\*@ assertion \*/ //@ assertion /\*\* <JML> assertion </JML> \*/

• properties are Java boolean expressions with several extra keywords

\result \old \forall \exists

• JML's keywords for specifying contracts

requires ensures signals assignable pure invariant non null nullable

# JML Assertion Elements

• logical operators

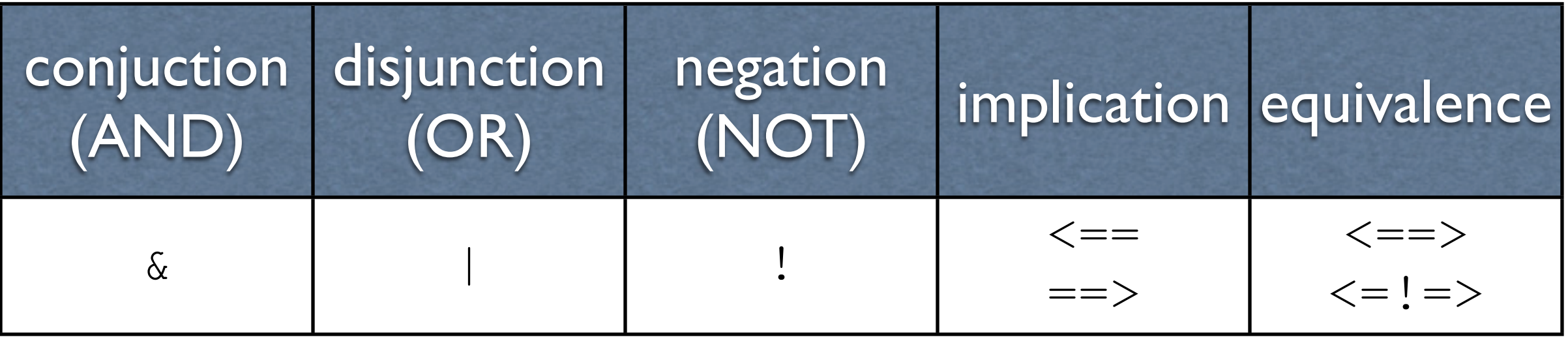

• logical quantifiers

\forall \exists

• generalized quantifiers

\max \min \sum \product \num\_of

## Tuesday 3: Introduction to JML

# Tuesday 4: Applying BON to Java and JML

## Using Code Skeletons for BON and DBC

- rather than using a specification language, one can use a programming language for analysis and design
- code skeletons are used to sketch out concepts and define class interfaces
- language-specific tools are used to annotate higher-level ideas and lower-level contracts

### Java Tools

- structured Javadoc comments are used to annotate classes and features
- the Java Modeling Language (JML) is used to annotate the Java with formal models and contracts
- the JML tool suite and ESC/Java2 are used to runtime check contracts, unit test, and statically check code against specifications

# Our Running Example

- we will use the CITIZEN/NOBLEPERSON examples from the BON book
- each chart is written as a Javadocannotated class skeleton
- each interface specification is written as a JML-annotated class skeleton
- the implementation is written in Java

## Informal Charts: CITIZEN

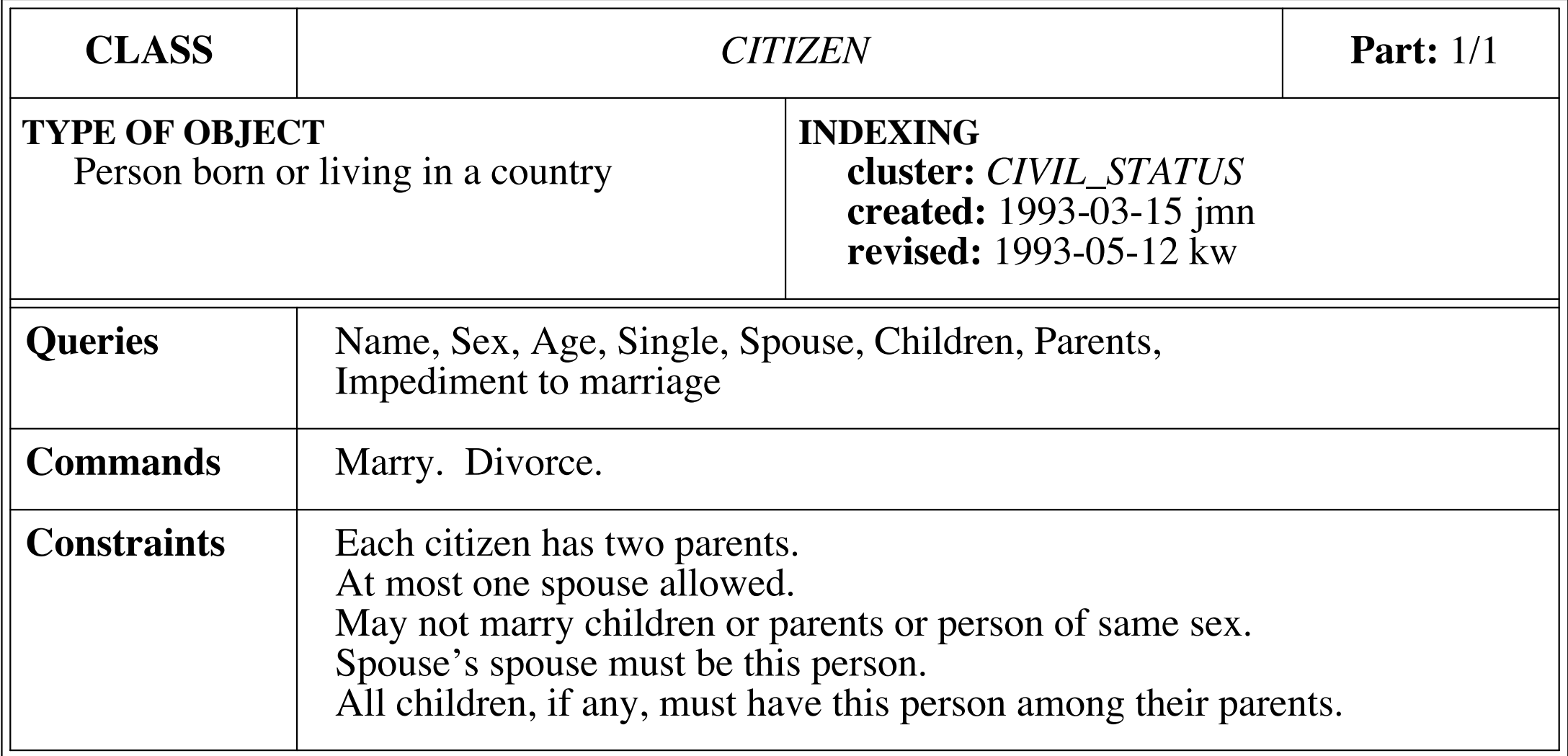

**INDEXING**

**TYPE OF OBJECT**

# Informal Charts in Java: Citizen

```
/**
  * Person born or living in a country.
 \ast * @created 1993-03-15 jmn
  * @revised 1993-05-12 kw
  *
  */
package civil_status;
class Citizen {
   /** @bon Name? */
   ...
   /** @bon Marry. */
 ...
  /** @bon Each citizen has two parents. */
}
```
#### Informal Charts: NOBLEPERSON **Constraints** Each citizen has two parents. SIZ SPOUS All children, if any, must have this person among their parents.

 $\mathcal{I} = \{ \mathcal{I} \mid \mathcal{I} \neq \emptyset \}$  and the matrix  $\mathcal{I} = \{ \mathcal{I} \mid \mathcal{I} \neq \emptyset \}$ 

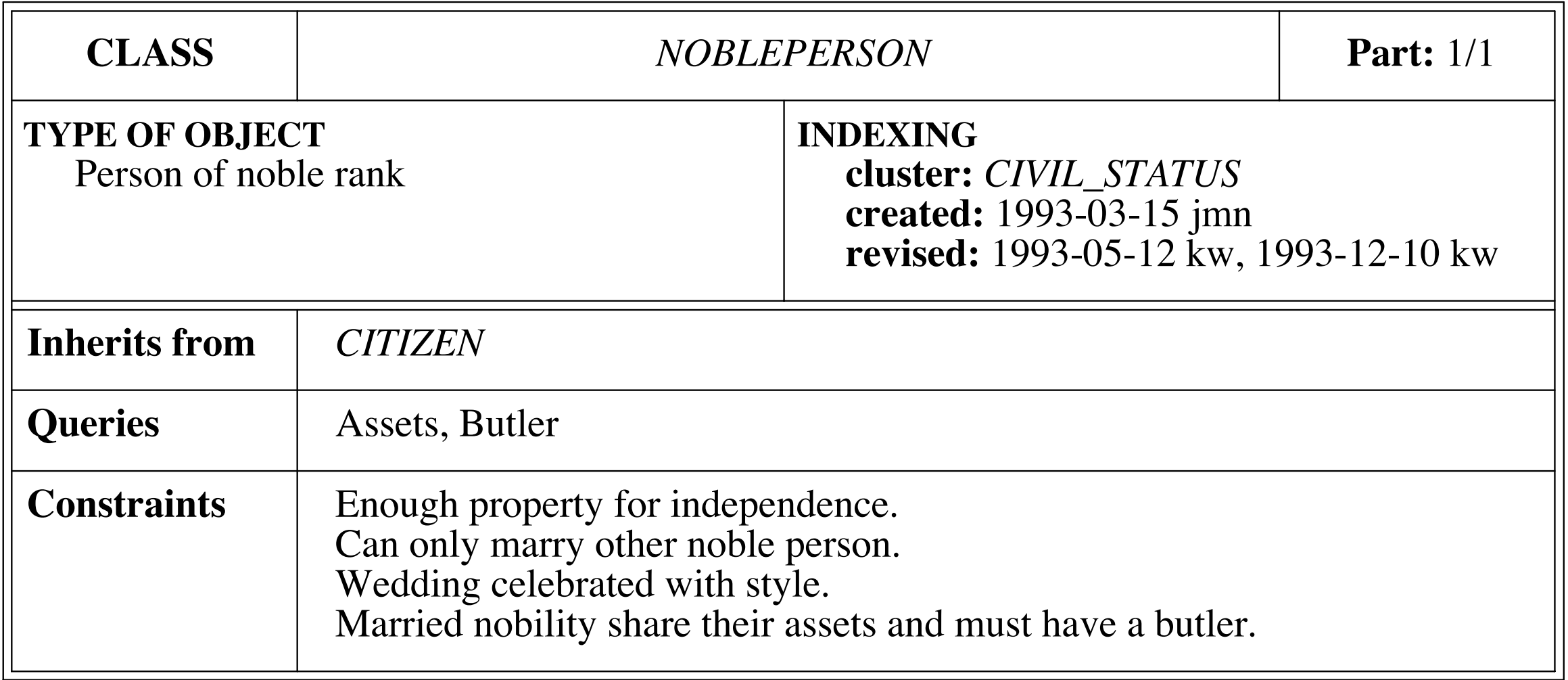

# Informal Charts in Java: Nobleperson

```
/**
```

```
 * Person of noble rank.
 \ast * @created 1993-03-15 jmn
  * @revised 1993-05-12 kw, 1993-12-10 kw
  */
package civil_status;
class Nobleperson extends Citizen {
   /** @bon Assets? */
   ...
   /** @bon Enough property for independence. */
}
```
# Formal Specification: Graphical BON

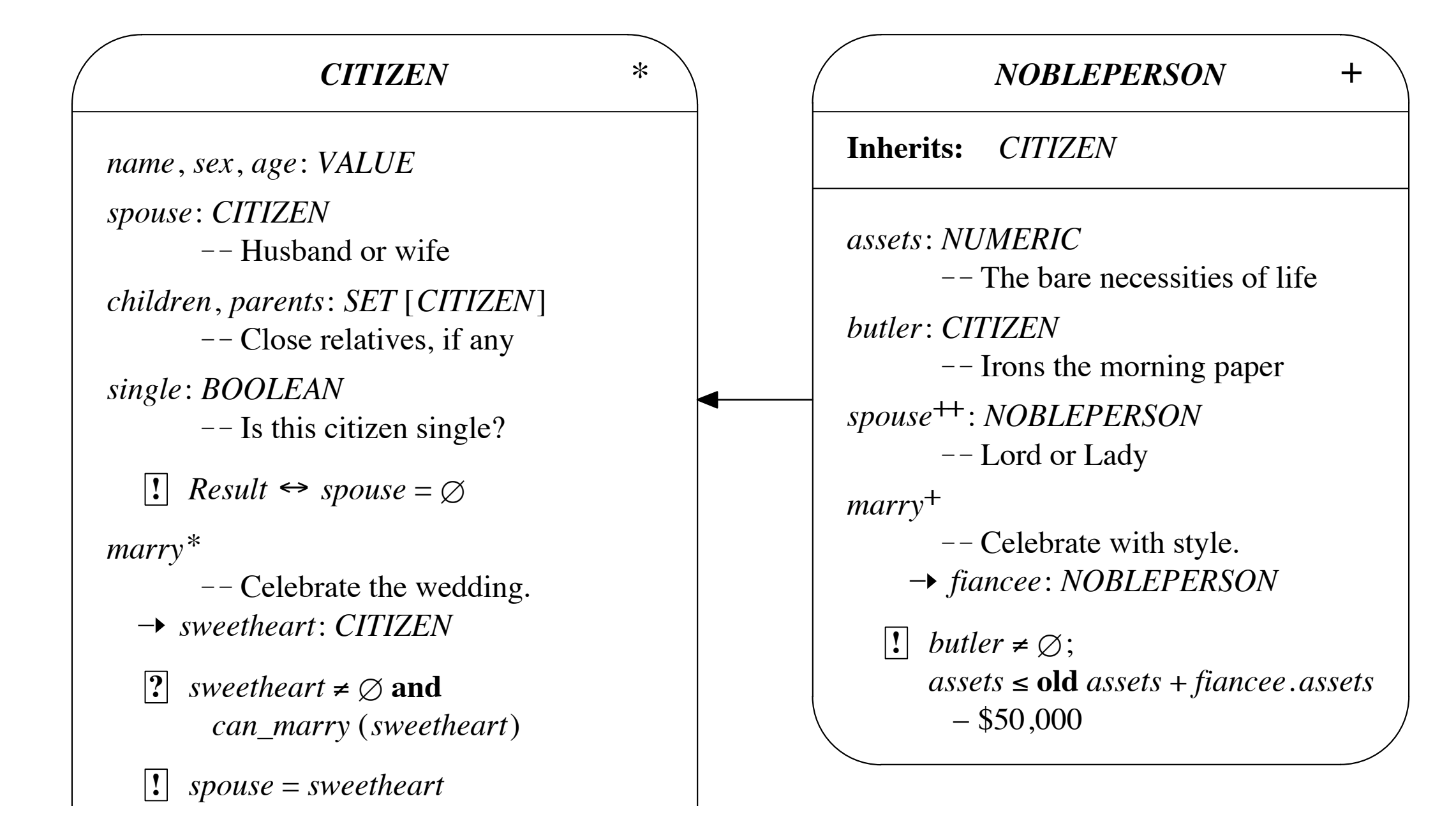

– *other*: *CITIZEN*

#### Formal Specification: Graphical BON  $\blacksquare$  $\Box$   $\Box$   $\Box$ – *sweetheart*: *CITIZEN can\_marry* (*sweetheart*) **!** *spouse* = *sweetheart* ! ! Celebrate with style. – *fiancee*: *NOBLEPERSON assets* ) **old** *assets* + *fiancee*.*assets*

 $\mathcal{L}^{\text{L}}$  is the local order or  $\mathcal{L}^{\text{L}}$  is the local order order order order order order order order order order order order order order order order order order order order order order order order order order

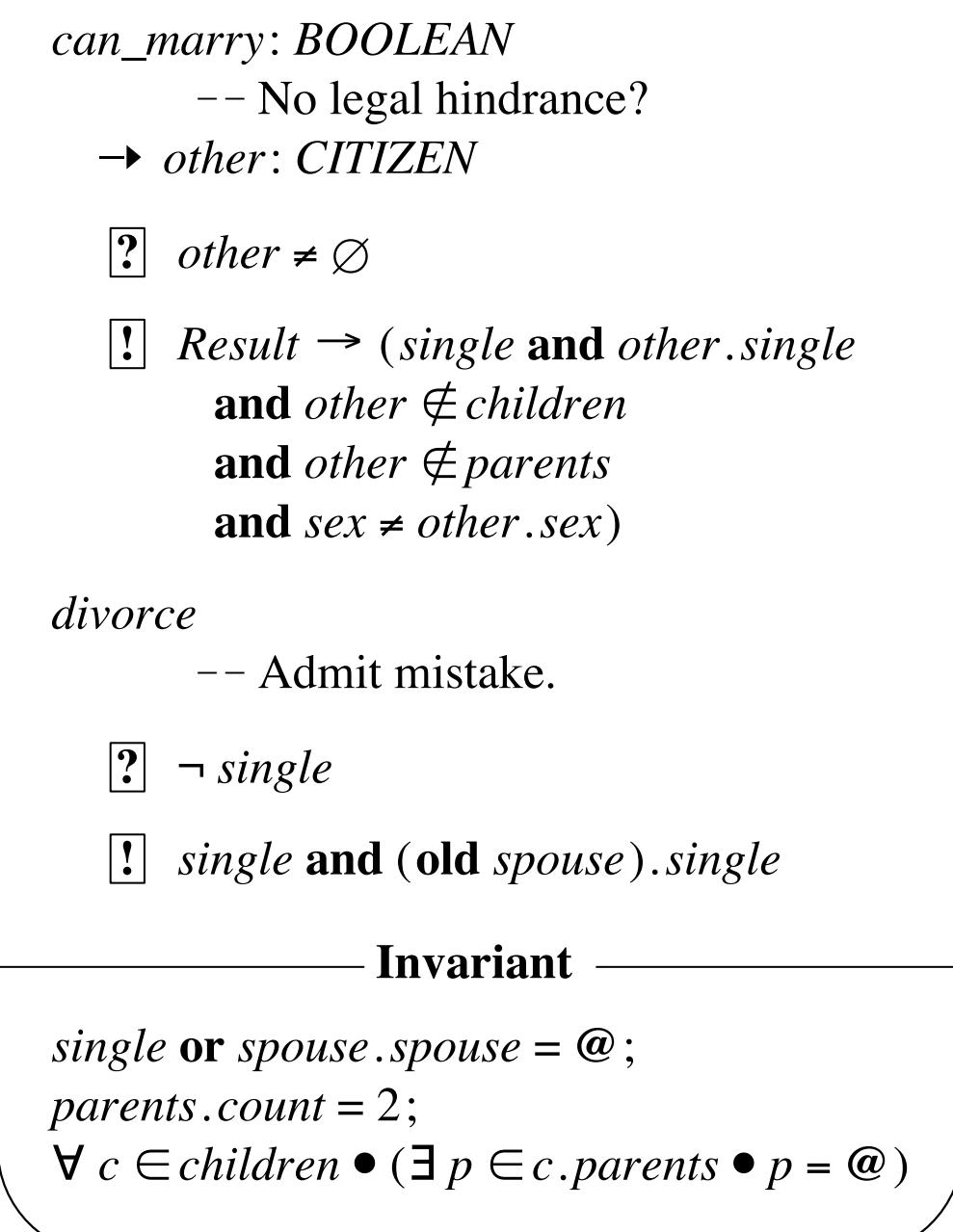

# Formal Specification in BON: CITIZEN

**deferred class** *CITIZEN* **feature**

> *name*, *sex*, *age*: *VALUE spouse*: *CITIZEN*  $--$  Husband or wife *children*, *parents*: *SET* [*CITIZEN*]  $--$  Close relatives, if any *single*: *BOOLEAN* -- Is this citizen single? **ensure** *Result* <!> *spouse* = *Void* **end** deferred *marry*  $--$  Celebrate the wedding. !> *sweetheart*: *CITIZEN* **require** *sweetheart* /= *Void* **and** *can\_marry* (*sweetheart*) **ensure** *spouse* = *sweetheart*

*can\_marry*: *BOOLEAN* ! ! No legal hindrance?

# Formal Specification in JML: Citizen

abstract class Citizen { private Value name,sex,age; /\*\* Husband or wife \*/ private Citizen spouse; /\*\* Close relatives, if any \*/ private Set[Citizen] children, parents; /\*\* Is this citizen single? \*/ //@ invariant single <==> spouse == null; private boolean single;

 /\*\* Celebrate the wedding. \*/ //@ requires sweetheart != null; //@ requires can\_marry(sweetheart); //@ ensures spouse == sweetheart; abstract void marry(Citizen sweetheart);

...

#### Formal Specification in BON: CITIZEN *sweetheart* /= *Void* **and** *can\_marry* (*sweetheart*) **deferred** *marry* ! ! Celebrate the wedding. !> *sweetheart*: *CITIZEN* **require ensure** *spouse* = *sweetheart*

*Result* <!> *spouse* = *Void*

*can\_marry*: *BOOLEAN* -- No legal hindrance? !> *other*: *CITIZEN* **require** *other* /= *Void*

**ensure**

 $Result \rightarrow (single \textbf{ and } other \textit{.single})$ **and** *other* **not member\_of** *children* **and** *other* **not member\_of** *parents* and  $sex$  /= *other*.*sex*)

**end**

divorce  $\qquad \qquad \text{--}$  Admit mistake.

#### **require**

```
not single
ensure
```

```
single and (old spouse).single
end
```
# Formal Specification in JML: Citizen

```
/** No legal hinderance? */
\mathcal{V}^*@ requires other != null;
  @ ensures \result <==> (single &
  @ other.single &
  @ !children.has(other) &
  @ !parents.has(other) &
  @ sex != other.sex);
  @*/
abstract boolean can_marry(Citizen other);
/** Admit mistake. */
/*@ requires !single;
```
 @ ensures single & \old(spouse.single); @\*/

```
abstract void divorce();
```
#### Formal Invariant in BON and JML *divorce* ! ! Admit mistake. **require BU** *single* **and** (**old** *spouse*).*single*

**and** *sex* /= *other*.*sex*)

#### **invariant**

*single* **or** *spouse*.*spouse* = *Current*; *parents*.*count* = 2; **for\_all** *c* **member\_of** *children* **it\_holds** (**exists**  $p$  **member\_of**  $c$ .  $parents$  **it\_holds**  $p = Current$ ) **end** -- class *CITIZEN* 

```
/*@ invariant single | spouse.spouse == this; */
  Then a query follows whose BOOLEAN result tells whether the current citizen
\begin{array}{l} \text{\textdegreeled{a}}\\ \text{\textdegreeled{b}} \end{array} == this;)); */
          \mathcal{V}^*@ invariant parents.count == 2; */
          /*@ invariant (\forall Citizen c; children.has(c); 
             @ (\exists Citizen p; parents.has(p);
```
postcondition. The condition states that the return value of *single* will be true if

and only if *spouse* returns *Void* (no spouse object attached to current citizen).

# Formal Spec in BON: NOBLEPERSON

**effective class** *NOBLEPERSON* **inherit**

*CITIZEN*

#### **feature**

**redefined** *spouse*: *NOBLEPERSON*  $--$  Lord or Lady

!> *fiancee*: *NOBLEPERSON*

**ensure**

- *assets*: *NUMERIC* ! ! The bare necessities of life
- *butler*: *CITIZEN*  $--$  Irons the morning paper
	-
- effective *marry*  $--$  Celebrate with style.

```
butler /= Void;
```
 $a$ ssets  $\le$  = **old**  $a$ ssets +  $f$ *iancee*.*assets* - \$50,000

#### **end**

**end** -- class *NOBLEPERSON* 

# Formal Specification in JML: Nobleperson

```
class Nobleperson extends Citizen {
   /** The bare necessities of life. */
   Numeric assets;
   /** Irons the morning paper. */
   Citizen butler;
   /** Lord or Lady */
   //@ invariant \typeof(spouse) == \type(Nobleperson);
   /** Celebrate with style. */
   //@ ensures butler != null;
  1/@ ensures assets <= \old(assets + fiancee.assets - 50000);
   void marry(Nobleperson fiancee) {
    //@ assert false;
  }
}
```
# Wednesday: Static Analysis

- static checkers we will be using today that you must have installed:
	- CheckStyle v4 or v5 (eclipse-cs)
	- Eclipse Metrics 1.3.6 (from SourceForge)
	- FindBugs 1.3.8
	- PMD 3.2.6
	- ESC/Java2 2.0.8
	- AutoGrader 0.1.0

### Wednesday 1: Code Standards and Metrics

### Code Standards

- the "look and feel" of development artifacts
- includes program code, docs, scripts, etc.
- primary focus is on improving team *communication* and *comprehension*
- team members focus their attention and spend time on *important* things—*not* code formatting or trivial design decisions
- helps with merging and maintenance
- standard are automatically [checked](http://checkstyle.sourceforge.net/)

### Structural Standards

- small-scale structure
	- code indentation
	- block placement
	- identifier naming
	- method ordering
- large-scale structure
	- package and module structuring
	- design patterns and anti-patterns

## Example Use of Standard

```
class Citizen
\{ /** The spouse of this Citizen; if null, this citizen
       is single. */
 Citizen my_spouse = null;
  //@ invariant (my_spouse != null) ==>
 1/\sqrt{a} my_spouse.my_spouse == this;
  /** Constructs a new Citizen object who is single. */
  //@ ensures single();
   Citizen() {
   my_spouse = null;
   }
 ...
```
# Some Basic Rules of Good Programming

- simple (even trivial!) constructors
- focus on data abstraction
	- appropriate levels of visibility
	- work from tight (private) to loose (public)
- short method signatures
- no globals and few static or class variables
- avoid concurrency at all costs

# The KindSoftware Coding Standard

- the "gold standard" of coding standards
- used in dozens of companies and groups around the world
	- e.g,. influenced coding standard at Sun
- written as generic rules with specific application to Java and Eiffel
- [http://kind.ucd.ie/documents/whitepapers/](http://kind.ucd.ie/documents/whitepapers/code_standards/) code standards/

### Metrics

- provide *quantitative* (but "fuzzy") analysis of software artifacts
- generated numbers mean *absolutely nothing* in almost all cases
	- *• they are only valuable in a relative context*
- dozens (hundreds?) of metrics have been invented but *very* few are seriously used
- usually *the worst* metrics are the ones heard about most often (e.g., KLOC)

### Standard Metrics

- lines of code (LOC, KLOC, MLOC)
	- effectively means "count the semicolons," *not* the curly braces
	- counts *real* statements, declarations, etc.
- lines of comments/docs (LOD, KLOD, etc.)
	- counts lines of *real* comments
	- count clauses or measure *information complexity* of documentation

## Standard Non-Trivial Metrics

- [cyclomatic code complexity](http://www.sei.cmu.edu/str/descriptions/cyclomatic_body.html)
	- [•](http://www.sei.cmu.edu/str/descriptions/cyclomatic_body.html) roughly counts the number of execution paths through code
	- $CC = E N + 2p$ , where
		- $E =$  the number of edges of the graph
		- $N =$  the number of nodes of the graph
		- p = the number of connected components

### CC Example

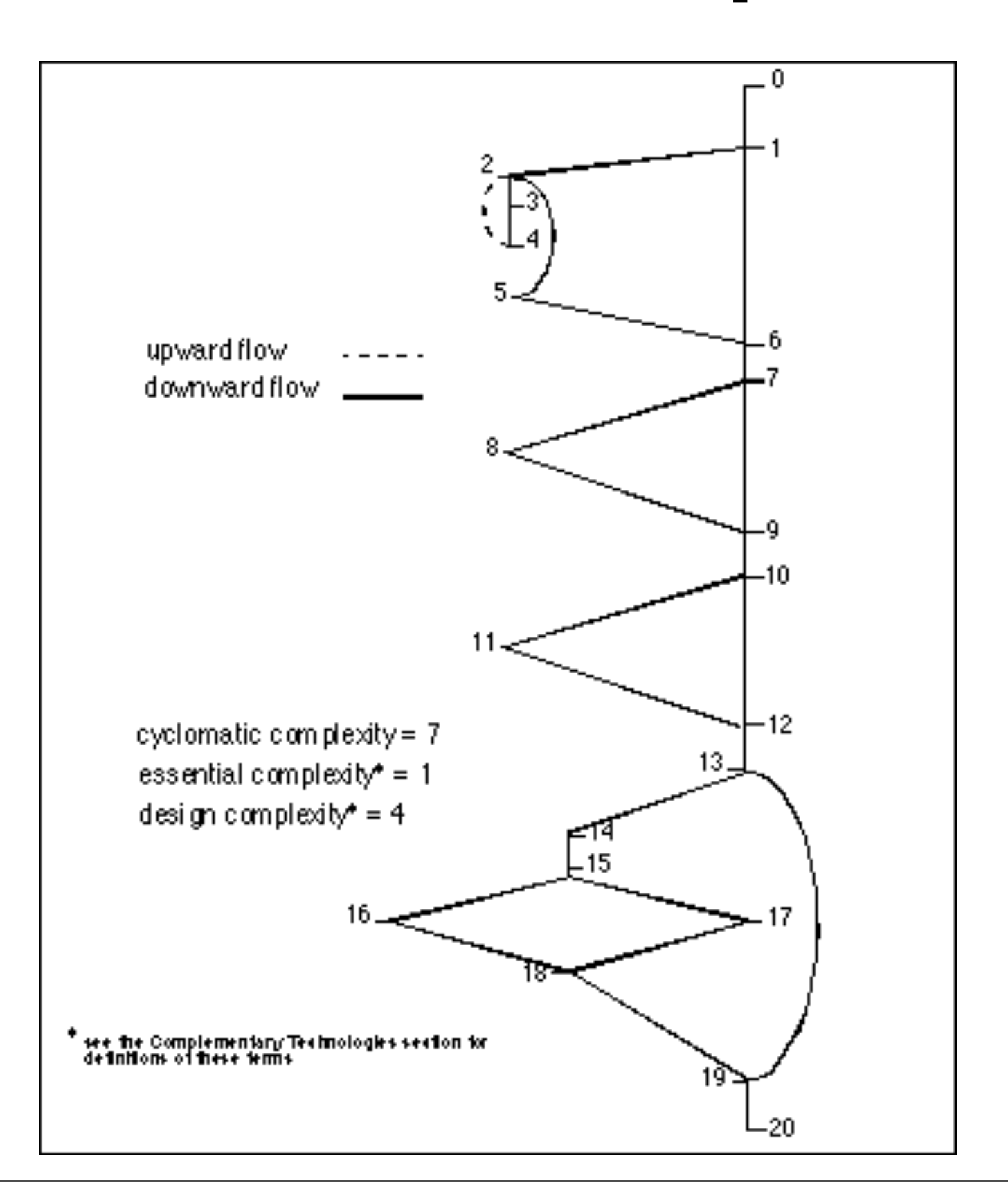

### CC Evaluation

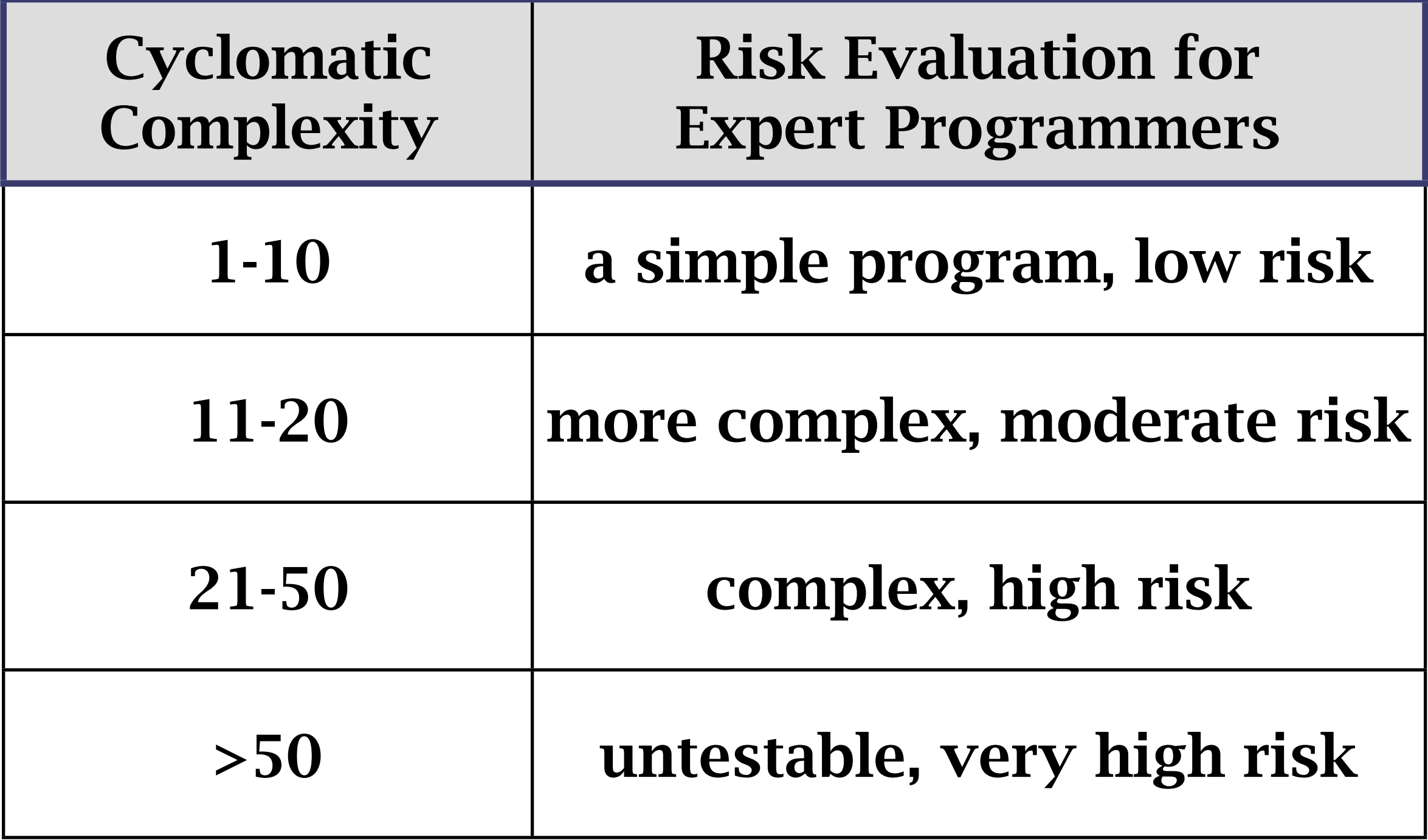
#### Other Popular Metrics

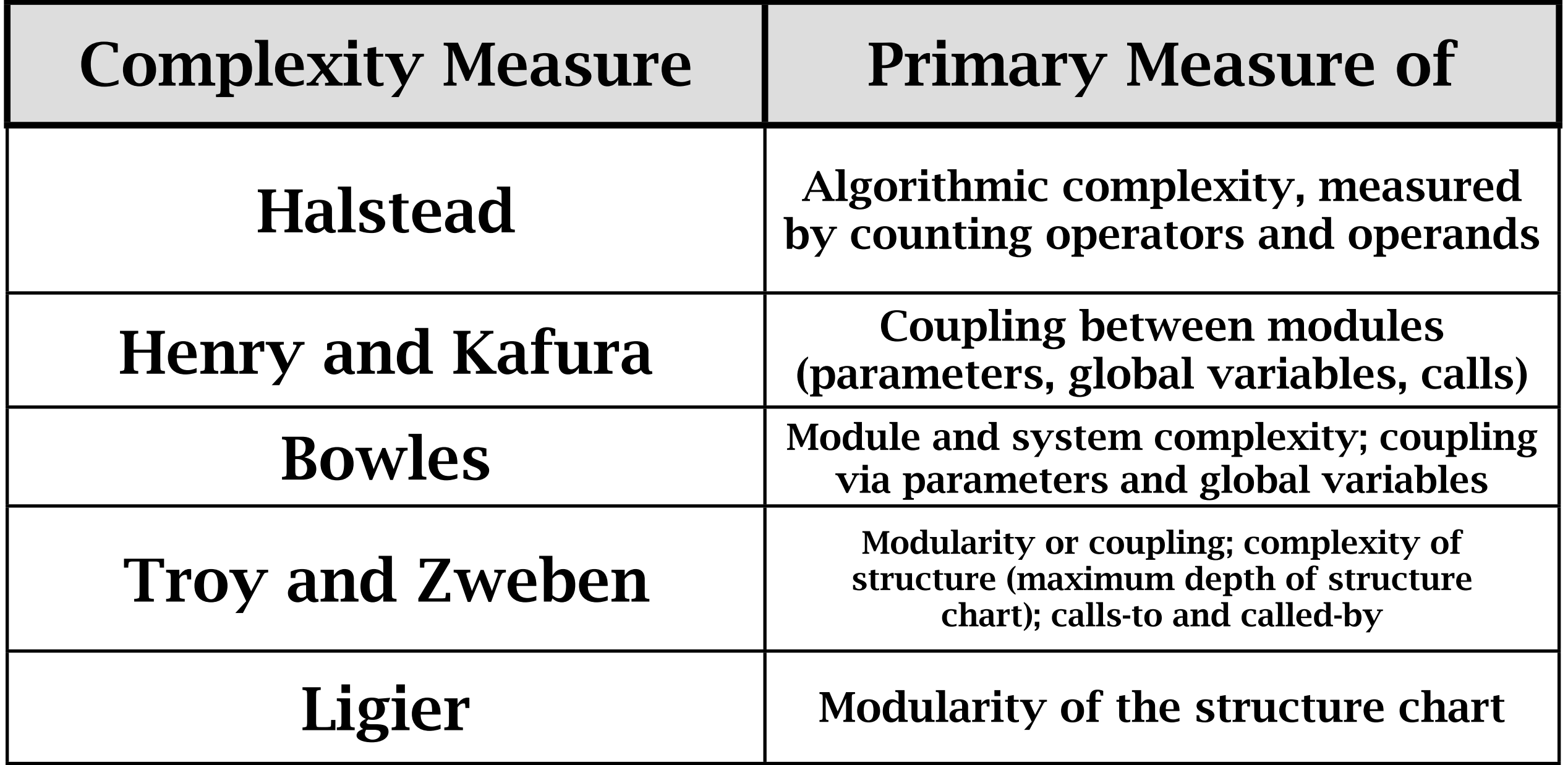

# Doc and Spec Coverage

#### •documentation coverage

- •ensure all modules, methods, and attributes are documented appropriately
	- •i.e., *no* Javadoc warnings whatsoever
- •specification coverage—at least one...
	- •invariant per attribute/field
	- •precondition per method parameter
	- •postcondition per method
	- •assertion per branch in body

## Unit Testing Code Coverage

- desire that tests exercise all execution paths in your code
	- every branch, try/catch, switch case, etc.
- tools exist that measure code coverage while the program runs its unit tests
	- 100% coverage is ideal but rarely met
	- 80-90% coverage is realistic with effort

## Popular Java Code Coverage Tools

- [Emma](http://emma.sourceforge.net/)  scalable bytecode instrumentation
	- [•](http://emma.sourceforge.net/) included with Eclipse installed on server
- [Quilt](http://quilt.sourceforge.net/)  extended classloader; optimized for JUnit, Ant, and Maven
- [Hansel](http://hansel.sourceforge.net/)  extended classloader
- [Gretel](http://www.cs.uoregon.edu/research/perpetual/dasada/Software/Gretel/)  bytecode recompilation
- [GroboUtils](http://groboutils.sourceforge.net/)  extended classloader

## Simple Assessment of Software Quality

- ensure assessment in all programmingrelated assignments is *directly* coupled with these three forms of simple (sometimes static) checking
- system's code, docs, and specs *must* conform to the provided coding standard and metrics and coverage guidelines
- concrete guidelines are built-in to the environment and/or provided

#### Wednesday 2: Static Analysis for Software Construction

#### Static Analysis

- static and dynamic are duals
- dynamic analysis means examining an artifact as it changes
	- e.g., watch a program as it executes
- static analysis means examining an artifact when it does not change, *in the context of its meaning and purpose*

## Common Kinds of Static Analysis

- *typechecking*
- source code programming standards
- documentation standards
- metrics guidelines
- unit test coverage guidelines
- null pointer analysis
- checking for good programming idioms/ patterns and poor use of anti-patterns

class Citizen { /\*\* The spouse of this Citizen; if null, this citizen is single. \*/ Citizen my\_spouse;

 /\*\* Returns a new citizen who is single. \*/ Citizen();

...

```
class Citizen
\{ /** The spouse of this Citizen; if null, this citizen
       is single. */
   Citizen my_spouse;
   /** Returns a new citizen who is single. */
```
Citizen();

...

#### Documentation Example

 /\*\* The spouse of this Citizen; if null, this citizen is single. \*/ Citizen my\_spouse;

 /\*\* Returns a new citizen who is single. \*/ Citizen();

 /\*\* @return this citizen's name. \*/ String name();

 /\*\* Sets this citizen's age. \* @param new\_age the new age of this citizen. \*/ void age(byte new\_age); ...

#### Specification Example

```
class Citizen
\{ /** The spouse of this Citizen; if null, this citizen
       is single. */
 \ell^*@ nullable @*/ Citizen my_spouse = null;
  //@ invariant (my_spouse != null) ==>
  //@ my_spouse.my_spouse == this;
  /** Returns a new citizen who is single. */
  //@ ensures single();
   Citizen() {
   my_spouse = null;
  }
 ...
```
#### Trivial Static Checking

- lexical analysis only
- scan/lex source code
- typically keep only a small amount of contextual information
- check each construct on the fly
	- e.g., pattern match on strings

# Syntactic Static Analysis

- scan and parse (parts of) a program
- generate AST for structures of interest
- walk over AST, pattern matching on interesting structures
- analyze each match for properties of interest, usually with a simple algorithm
- report results to user

#### Semantic Static Analysis

- scan, parse, and generate AST as before
- transform AST into an intermediate representation amendable to analysis
	- e.g., reduced language, guarded command language, static single assignment form
- analyze this representation semantically, generate verification conditions that logically express properties of interest
- give VCs to a theorem prover for checking
- interpret prover response for programmer

## Static Checkers Included in CSI Eclipse

- CheckStyle source and docs style checker
- Metrics source-based metrics analysis
- PMD source-based good/bad patterns
- FindBugs bytecode-based patterns
- EclEmma unit test code coverage
- ESC/Java2 common programming errors

# Grading with Checkers

- project's are partially graded based upon how well documentation, specifications, and code pass static checkers
- essentially, always try to ensure that there are no errors or warnings
	- code conforms to specified style
	- metrics guidelines are followed
	- no PMD or FindBugs markers
	- no typechecking errors from JML checker
	- no warnings from ESC/Java2

#### Tools for Thursday

- EclEmma
- JML 5.5

## Thursday: Validation

#### Thursday 1: Validation = Testing

- why test?
- when to test?
- where to test?
- who tests?
- how to test?

#### • why test?

- when to test?
- where to test?
- who tests?
- how to test?

#### • why test?

- when to test?
- where to test?
- who tests?
- how to test?

Quality

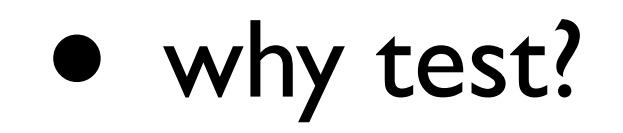

• when to test?

- where to test?
- who tests?
- how to test?

• why test?

• when to test?

- where to test?
- who tests?
- how to test?

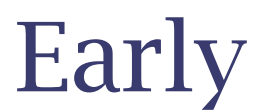

• why test?

• when to test?

- where to test?
- who tests?
- how to test?

#### Early

#### Frequently

- why test?
- when to test?

• where to test?

- who tests?
- how to test?

#### Appropriately

- why test?
- when to test?

• where to test?

- who tests?
- how to test?

Appropriately

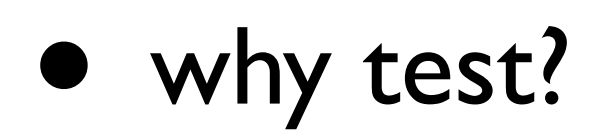

• when to test?

• where to test?

- who tests?
- how to test?

At Multiple Granularities

- why test?
- when to test?
- where to test?

#### • who tests?

• how to test?

• why test?

All Developers

- when to test?
- where to test?

• who tests?

• how to test?

- why test?
- when to test?
- where to test?

• who tests?

• how to test?

All Developers

Q/A Team

- why test?
- when to test?
- where to test?
- who tests?

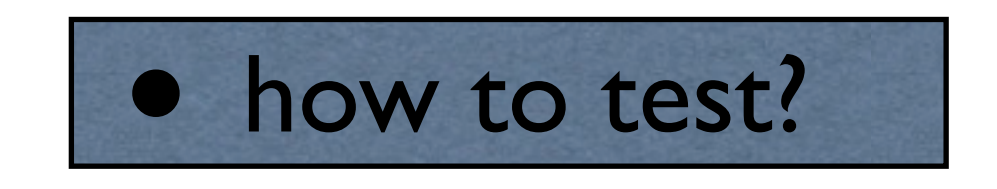
### Testing Topics

- why test?
- when to test?
- where to test?
- who tests?

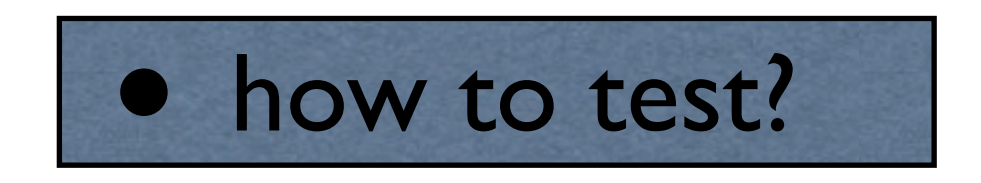

Automatically

### Testing Topics

- why test?
- when to test?
- where to test?
- who tests?
- how to test?

### Why Test?

- if you do not care about bugs, don't bother
- many companies, and most developers, do little to no testing
	- product with bugs ship every day, but this is not always an *ethical* decision
- but if you want your software to be of moderate quality, you **must** test
- and if you want high quality, you must test *well*, *frequently*, and *rigorously*

#### When to Test?

- developers should run tests frequently, automatically, and locally
	- typically, one should rerun tests as frequently as one commits changes
- teams should run tests semi-frequently, automatically, and globally
	- system-wide builds, tests, and reports typically run every night automatically

#### Where to Test?

- testing must occur on all subcomponents of a software product
- focus most/first on the critical parts, then less/later on other parts
- tests should be written as early in the development process as is *reasonable*
	- writing tests too early means rewriting tests as requirements or design change

#### Who Tests?

- companies that need to deliver quality software products must test a great deal
- the more critical the product, the (radically) more testing is necessary
- some people really enjoy testing (!)
	- quality assurance (Q/A) is key role in many groups, but is often under-appreciated
	- manually writing tests requires a special frame of mind, a real analytical diligence

#### How to Test?

- write tests that
	- run automatically
	- exercise expected and unexpected behavior
	- focus on the smallest to the largest units
	- check all input values (within reason) that characterize the types involved

### Automatize Everything

- avoid interactively testing either from the console or from a GUI
- add targets in your build system for lightweight and full functional testing
- always try to generate
	- low-level (feature-level) unit tests
	- GUI interaction robustness tests

### Standard Targets

- include *quicktest* targets in your build system that run the quick and local tests
	- these tests should run in about the same amount of time it takes to compile
- write *fulltest* targets in your build system that run all tests of all components
	- these tests should be set up to run overnight and report results

### Thursday 2: Types of Testing

#### Unit Testing

- the most "popular" form of testing
	- (it only takes one great framework or one rockstar to make us love something we used to hate)
- lots of misunderstandings about
	- definition, applicability, use

- variable-level
- method-level
- class-level
- component-level
- feature-level
- product-level

- variable-level
- method-level
- class-level
- component-level
- feature-level
- product-level
- public int i;
- protected byte b;
- Object o;
- private String s;

- variable-level
- method-level
- class-level
- component-level
- feature-level
- product-level

- variable-level
- method-level
- class-level
- component-level
- feature-level
- product-level

public int m(); protected byte n(); Object o();

private long l();

- variable-level
- method-level
- class-level
- component-level
- feature-level
- product-level

- variable-level
- method-level
- class-level
- component-level
- feature-level
- product-level

 $C$  my $_C$  = new  $C()$ ; my\_c.init(); my\_c.do\_someting(); my\_c.finish\_up();

- variable-level
- method-level
- class-level
- component-level
- feature-level
- product-level

#### Architecture Testing

- does your implementation and its specification (informal and formal) correspond to your architecture?
- if there is no architecture description, there is no way to check this property
- using a high-level specification language like BON, or an architecture description language like ADL or ArchJava, this property becomes checkable

### Integration Testing

- do separately developed subsystems play well with each other?
- do interfaces match/agree?
- does communication across module boundaries perform as expected?
	- communication is via APIs, RMI/RPC, message passing, shared variables

### System Testing

- does the whole gosh, darn thing work?
- view the program as a single, enormous, compositional function
- send input in, test its output
- "easy" to do for command-line/STDIN-STDOUT tools
- **much** harder to accomplish for open systems

### Regression Testing

- ensure that we learn from our mistakes
- each time a new bug is discovered and fixed in the system, introduce a test
- re-run all such tests each release to ensure that no old bugs crop up again in new releases
- such tests are often written by hand unless one uses formal specifications

### Platform Testing

- ensure that your system works in a variety of environments
	- different operating systems, runtime scenarios, in the presence of other "competing" programs, etc.
- extremely difficult to do unless one has a system description that describes the rely/ guarantee specification of the deployment
	- component descriptions, datafile and library dependencies, etc.

# Deployment Testing

- does your system work as expected "in the wild"?
- typically used in server-side development, patch distribution, or large-scale network deployment (e.g., smartcards, mobile phones, etc.)
- alpha/beta testers are useful
- physical and virtual testbenches are critical
	- use virtualization and freely available resources like SourceForge's and Apple's machine farms

### Testing Levels

- whitebox testing
	- see all the dirty laundry
- greybox testing
	- partial peek into implementation details
- blackbox testing
	- external client API only

### Thursday 3: Unit Testing

## Defining "Unit"

- unit  $=$  function/method for 90+% of testers
- other granularities are appropriate, but harder to test
	- class  $=$  unit  $=$  testing sequences of calls
	- module  $=$  unit  $=$  testing semantics of aggregate component

#### XP's Perspective

- write tests before you write code
- tests define and exercise system interfaces
- if requirements change, so do the tests, and thence the APIs and implementations

• in practice, extremely rare that a team actually eats their own dog food

#### A Realistic Model

- tests are written
	- before, during, and after implementation
	- for stable APIs only
	- to match stable requirements

### Thursday 4: Testing in Practice

### Code Coverage

- measure of the quality of a test suite
- should focus on critical subsystems
- aim is not 100% coverage, but an appropriate amount for your application and resources (people, budget, customer)
- dynamic coverage analysis is most straightforward means by which to reflect on your testing strategy and practices

## Types of Coverage

- statement coverage
	- is each statement executed?
- branch coverage
	- is each branch in the program executed?
- value coverage
	- is every value of every type seen?

## Coverage Rigor

- most test suites are ad hoc
- ad hoc testing  $=$  lack of rigor in strategy
- rigorous testing means having a justification for each test
- if a test has no justification, it is superfluous
- easiest path to rigor is the use of specifications and test generation

#### Manual Test Writing

- the manual test writing methodology:
	- determine critical values of all types
	- test all combinations of:
		- all standard boundary values
		- all critical values
		- all adjacent-to-critical values

#### Explosion of Values

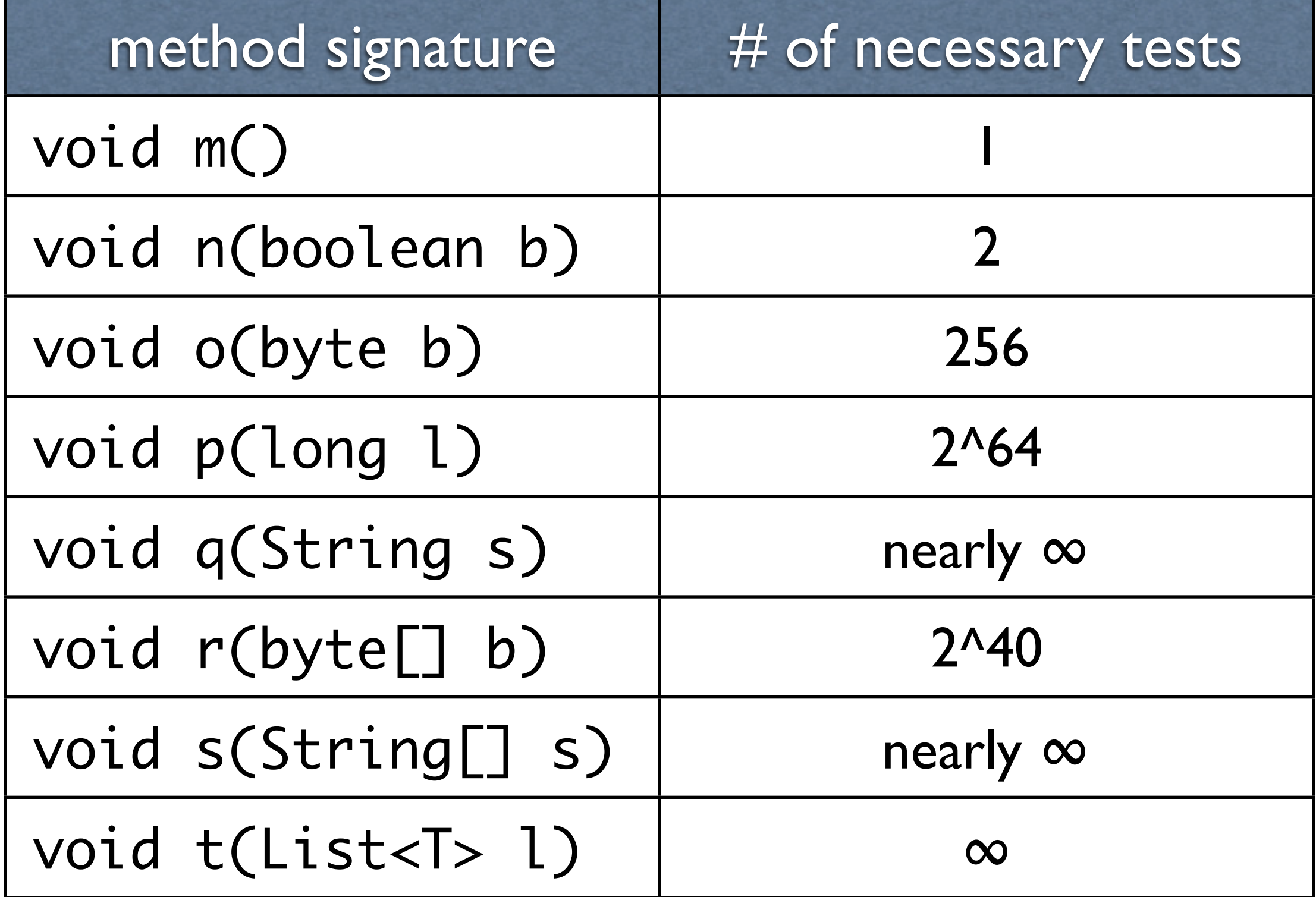

# Return Types

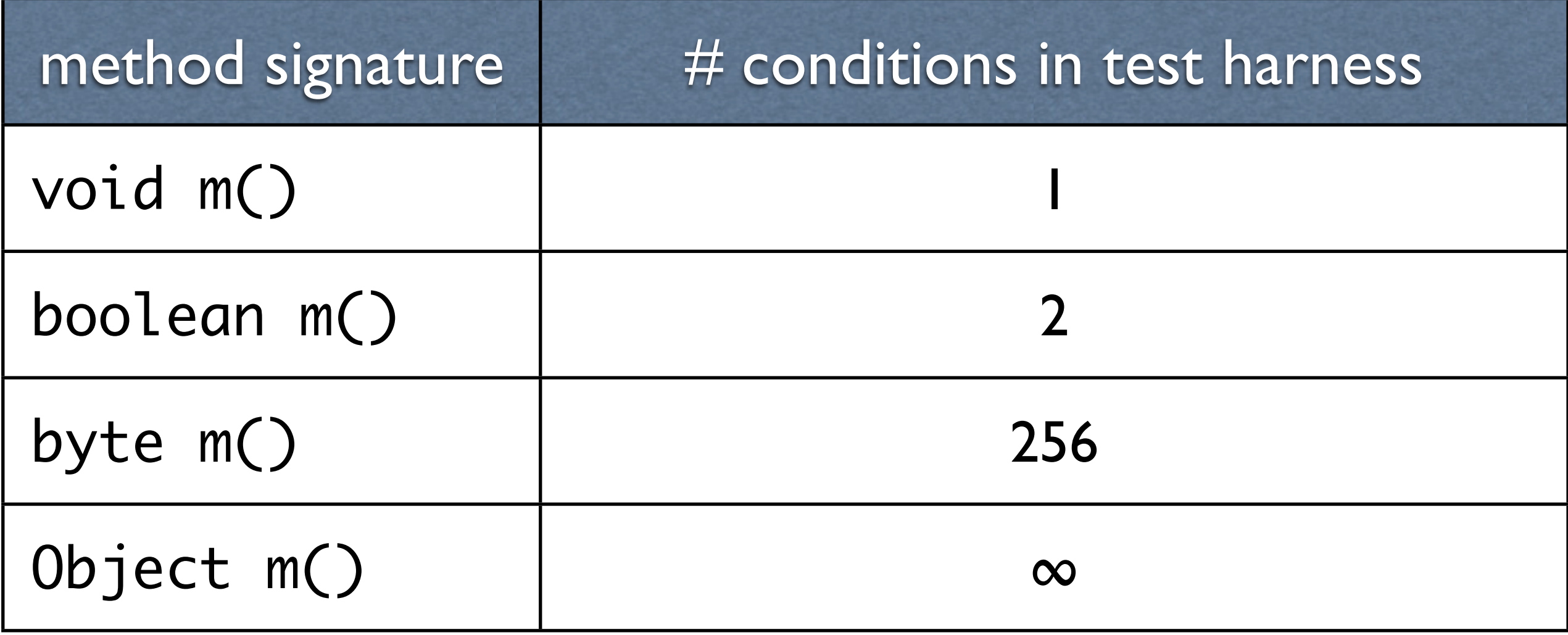
#### Formal Parameters

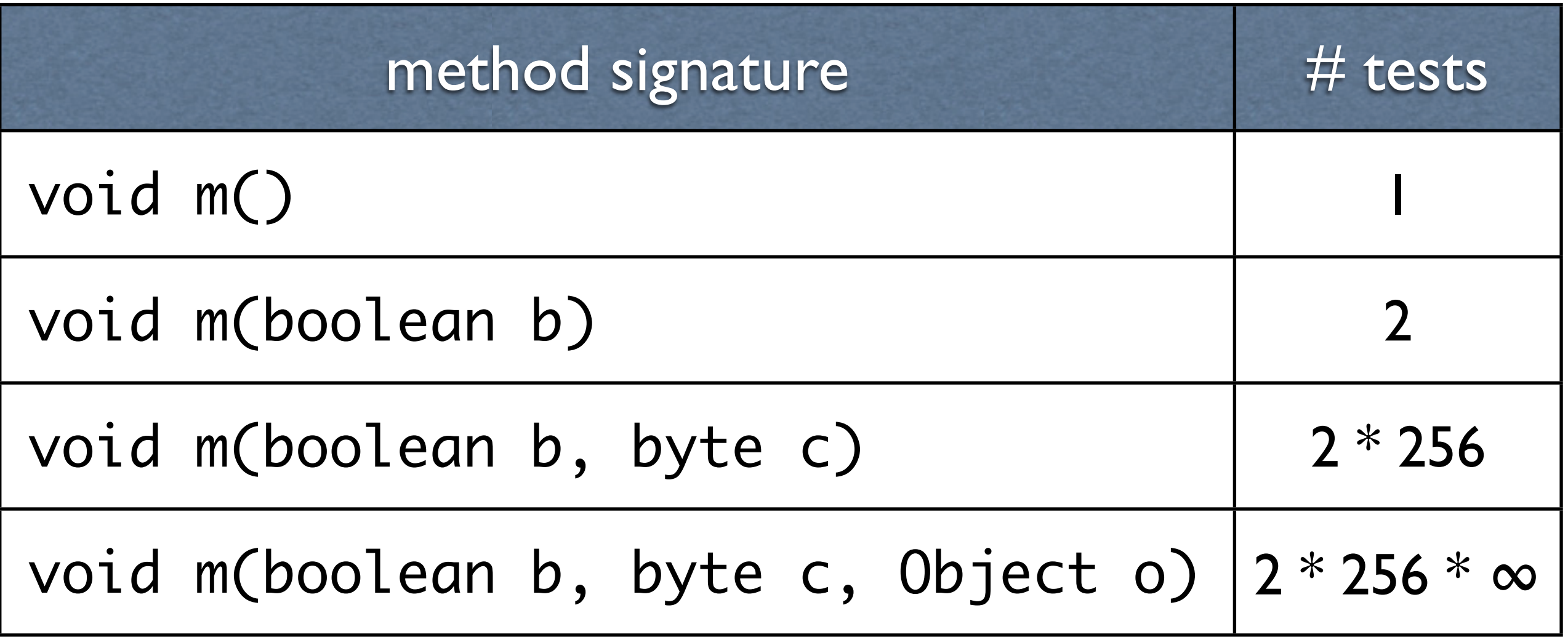

## Cyclomatic Complexity

```
boolean m(byte b) {
   while (true) {
     switch (b) {
       case 0: break;
       case -1: continue;
       case 1: b++;
       case 2: return true;
       default: b--;
    }
   return false;
}
```
## Using Critical Values

- each type in your system has "interesting" values, as defined by your architecture
- identifying these values, and their equivalence classes, drives test set size reduction and increases code coverage
- interesting values are also related to method bodies' structure via their control flow graph

## Testing Frameworks

- jLog/log4j
	- designed for logging simple applications
- IDebug/KindDebug
	- designed for logging and testing complex concurrent and distributed systems
- jUnit/nUnit
	- automated unit testing for Java
	- test glue code generated automatically

## Thursday 5: Testing with Specifications

### Specifications as Oracles

- preconditions and invariant stipulate what values are legal, and thus "interesting"
- postcondition dictate what a method must accomplish
- pre/post pairs are thus oracles for behavior

#### Exhaustive Testing

- generate a test framework that exercises every possible value for every possible execution
- possible in extremely limited scenarioes
- necessary for certification in very limited agencies (e.g., NASA, biomedial, etc.)

## Fuzz-Testing

- use existing test framework as a foundation for automated "tweaking" of values
- adjacent value generation is automatic
- fuzz-generation system "squints" at your values and guesses at appropriate similarbut-different values for testing

## Mutation Testing

- like fuzz-testing, but for *program code*
- consumes method bodies and converts implementation into equivalent, simpler format
- mutates program to induce interesting, but slightly different structures to ensure that test coverage is complete

## Your Testing Requirements

- write test code only for scenarios and events
- otherwise...
	- use JML-junit tool suite
	- identify critical values of your architecture
	- customize test drivers
	- execute early and often

#### Friday: Verification

#### Friday 1: Kinds of Verification

## Verification in a Nutshell

- rigorously, usually mathematically, analyze a program for specific properties
- analysis is often, but not always, *expensive*, *static*, *sound*, and *conservative*, but is rarely *complete*
- one can verify source or object code
- verification often, but not always, requires significant domain and tool expertise

## Some Common Types of Verification

- abstract interpretation
- symbolic interpretation
- model checking
- push-button shallow analysis via automatic theorem proving
- deep analysis via interactive theorem proving

#### Not a Substitute

- verification fulfills EAL7, but is not a substitute for rigorous testing, code reviews, and other quality software engineering practices
- verification tools rarely fess-up to their failings
	- soundness of a mathematical formalism says nothing about the quality of a tool

#### Rules of Thumb

- who: verification should be performed by domain and tool experts, not necessarily the developer who wrote the code
- what: verify core, key subsystems
- when: verify after all other analysis
- why: verify when it is mandated by customers, government, certification bodies, agencies, law, or business need
- how: use the appropriate, complementary verification techniques in tandem

## Friday 2: Details of a Verification Tool

## ESC/Java2

- ESC/Java2 is an *extended static checker*
	- based upon DEC/Compaq SRC ESC/Java
	- operates on JML-annotated Java code
	- behaves like a compiler
		- error messages similar to javac & gcc
		- completely automated
		- hides enormous complexity from user

## What is Extended Static Checking?

annotated source

- type systems
	- Error: wrong number of arguments to call

static checker  $\blacktriangleright$  Error: ...

- lint & modern compilers
	- Error: unreachable code
- full program verification
	- Error: qsort does not yield a sorted array

# Why Not Just Test?

- testing is essential, but
	- expensive to write and *maintain*
	- finds errors *late*
	- •*misses* many errors

• static checking and testing are *complementary techniques*

#### Comparison of Static Checkers

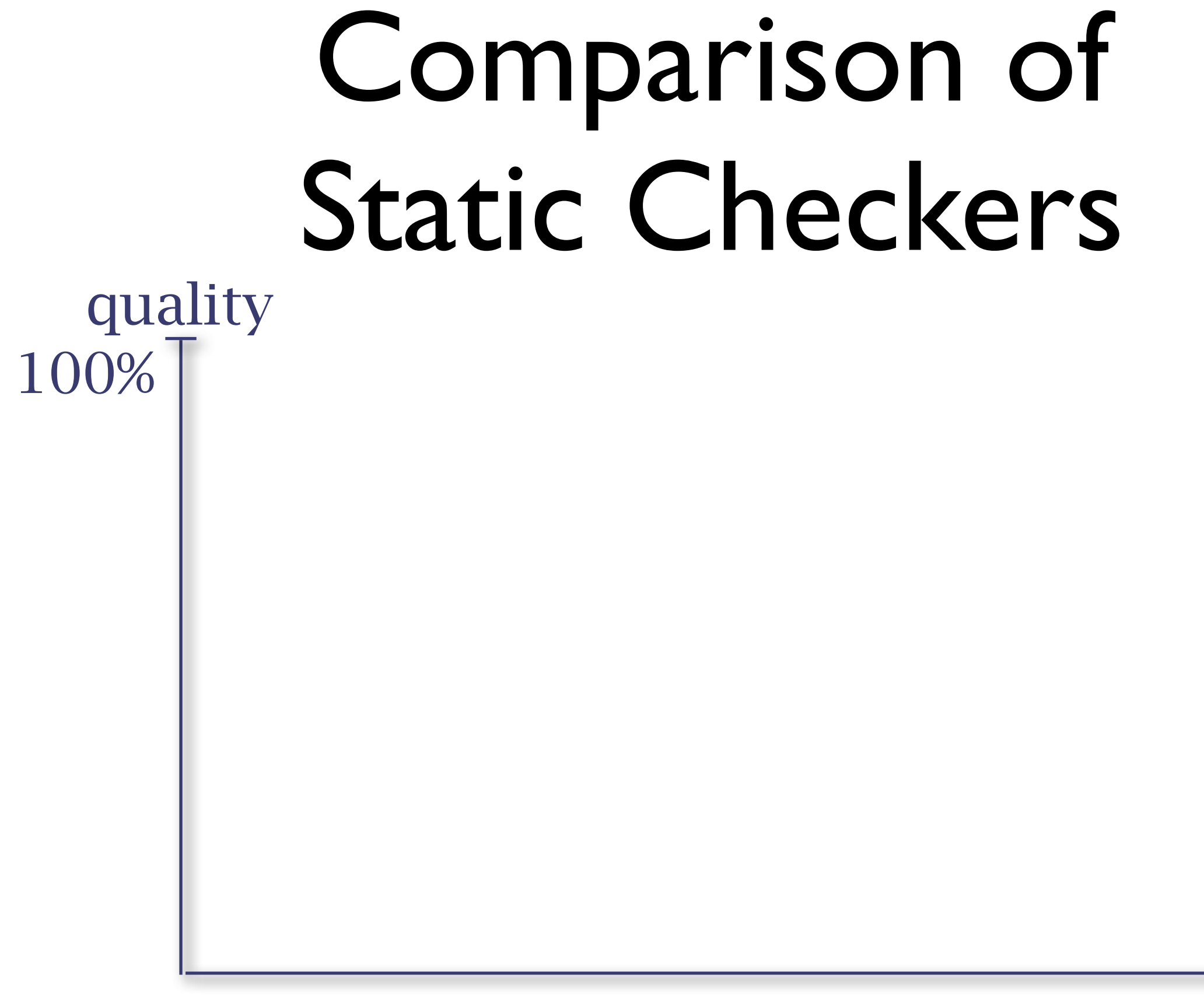

Note: graph is not to scale effort

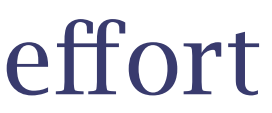

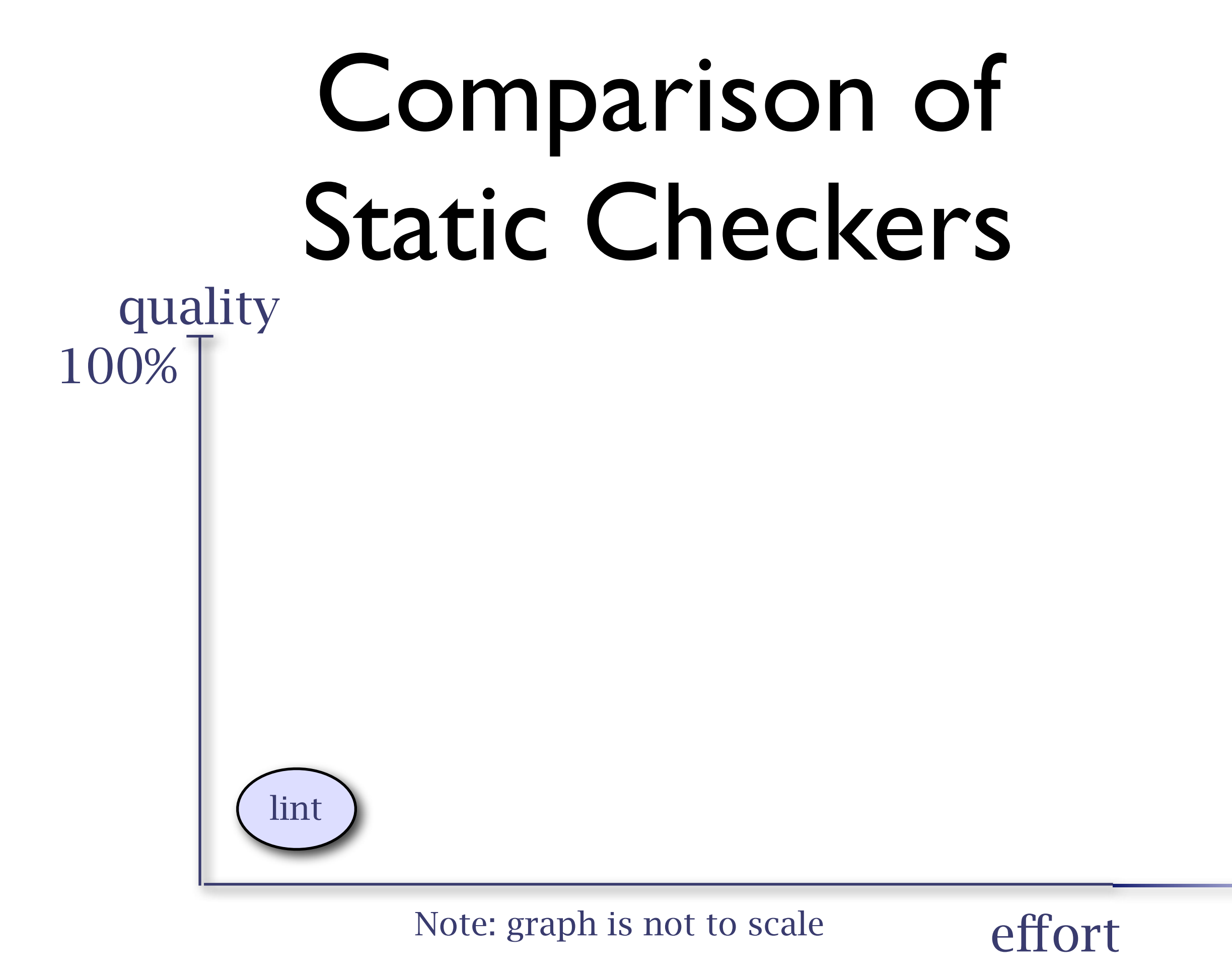

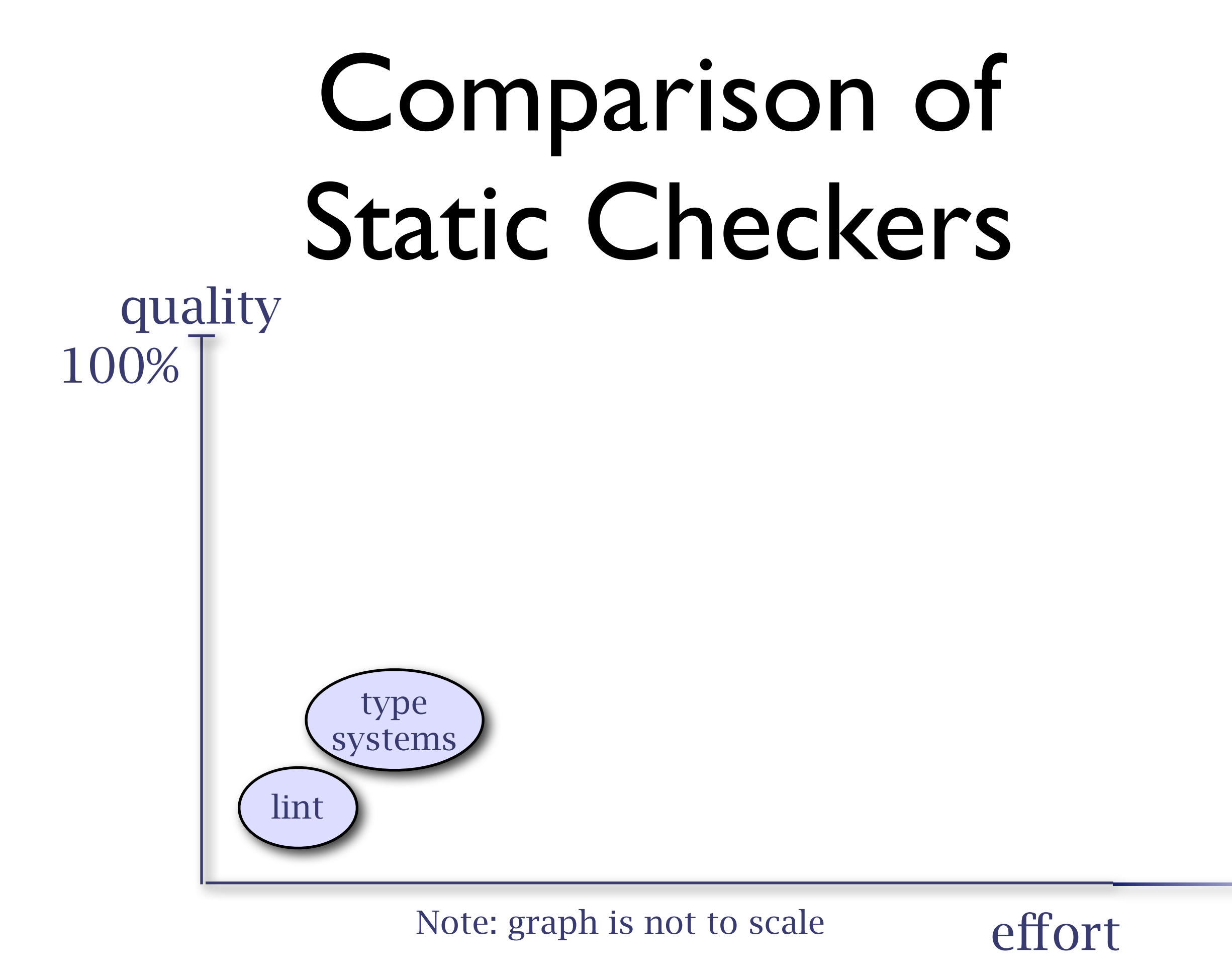

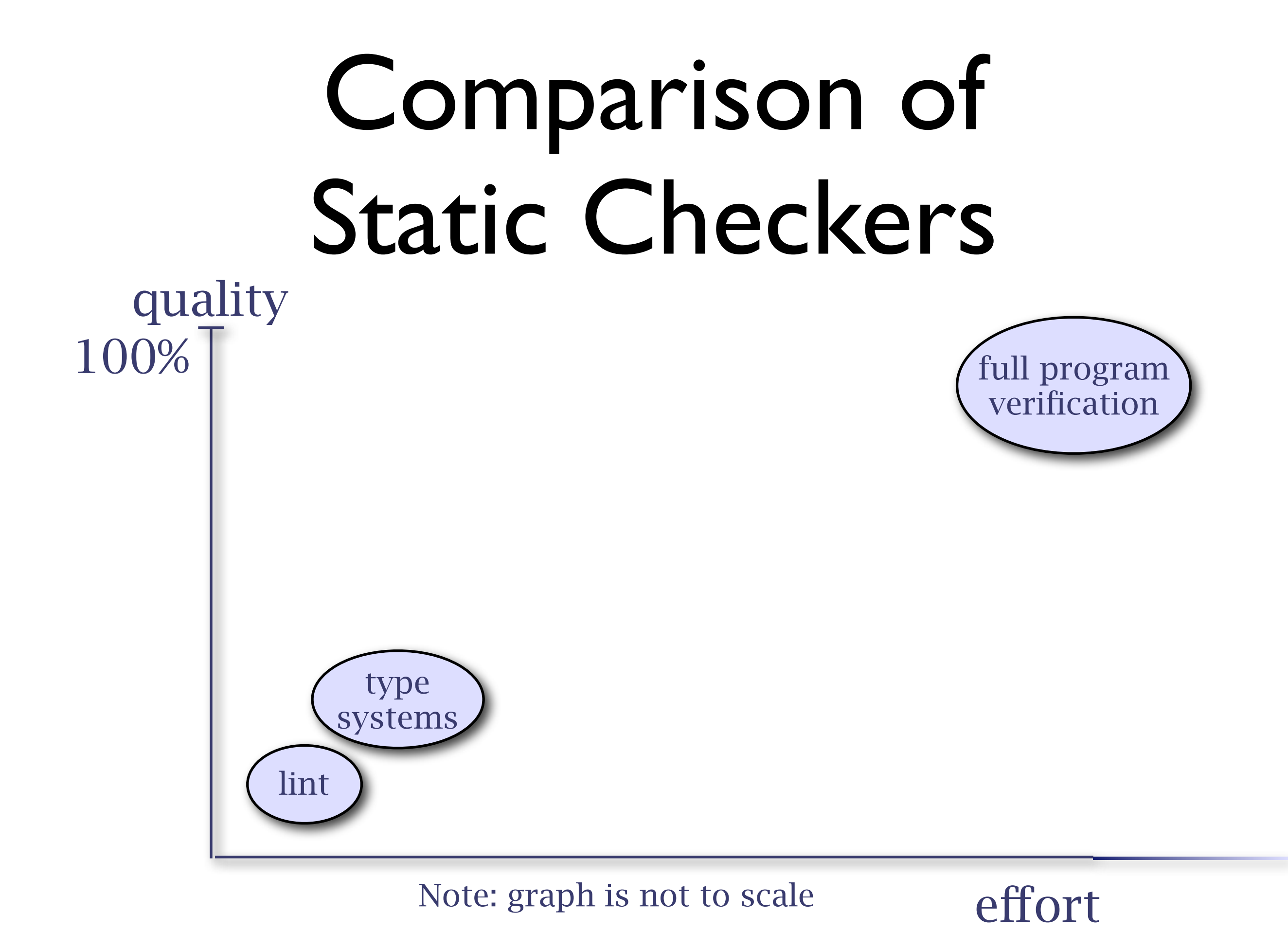

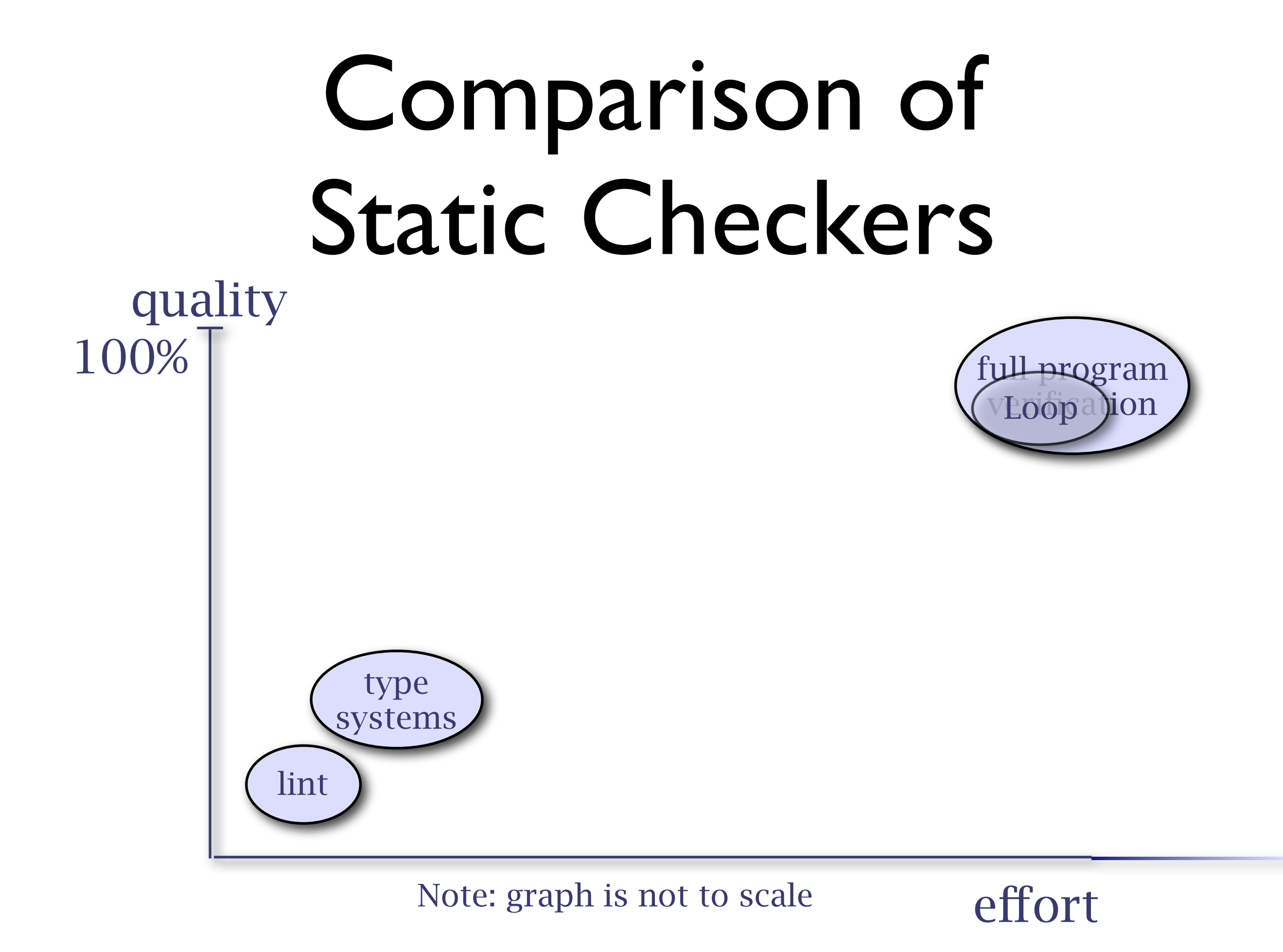

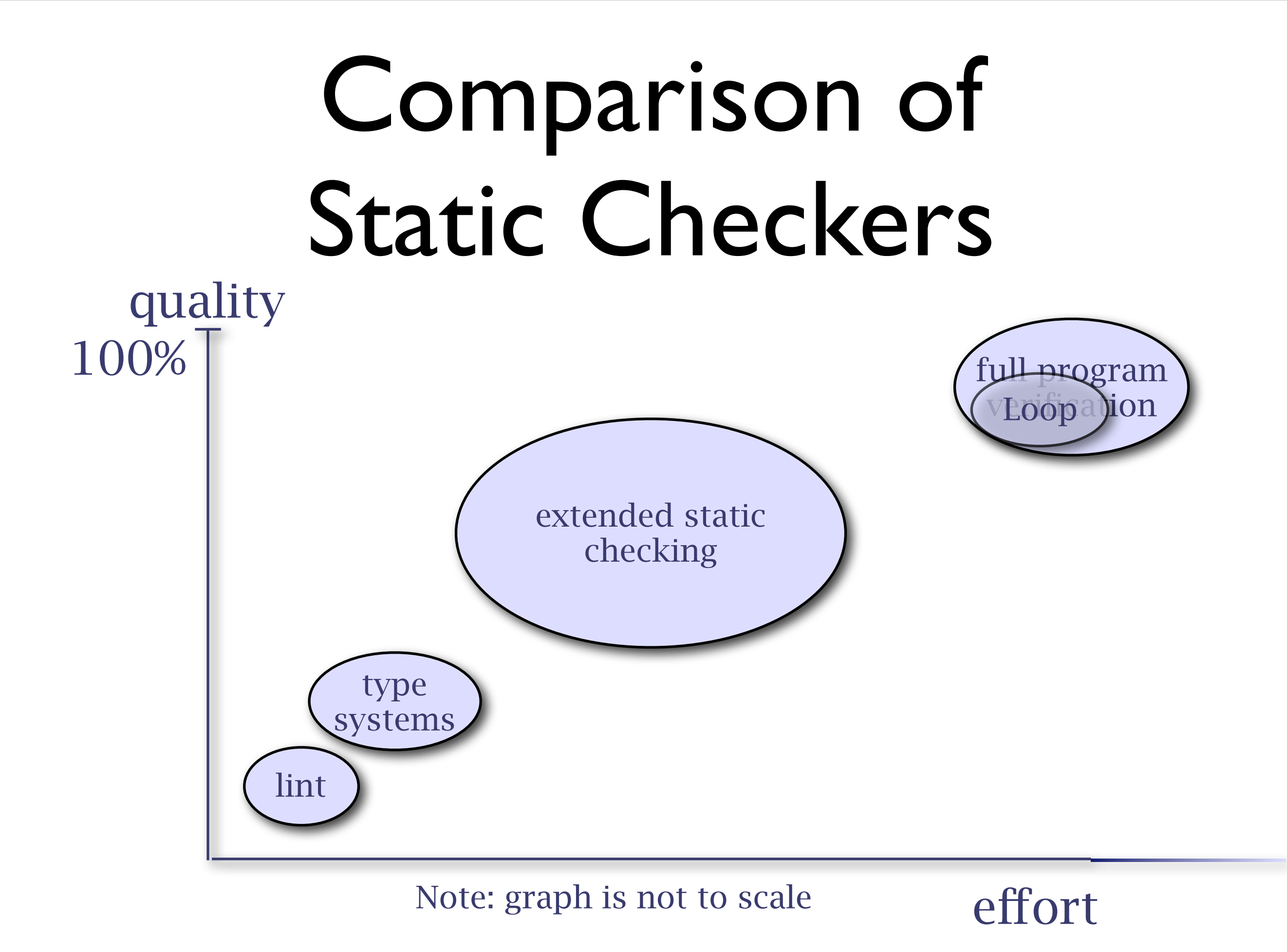

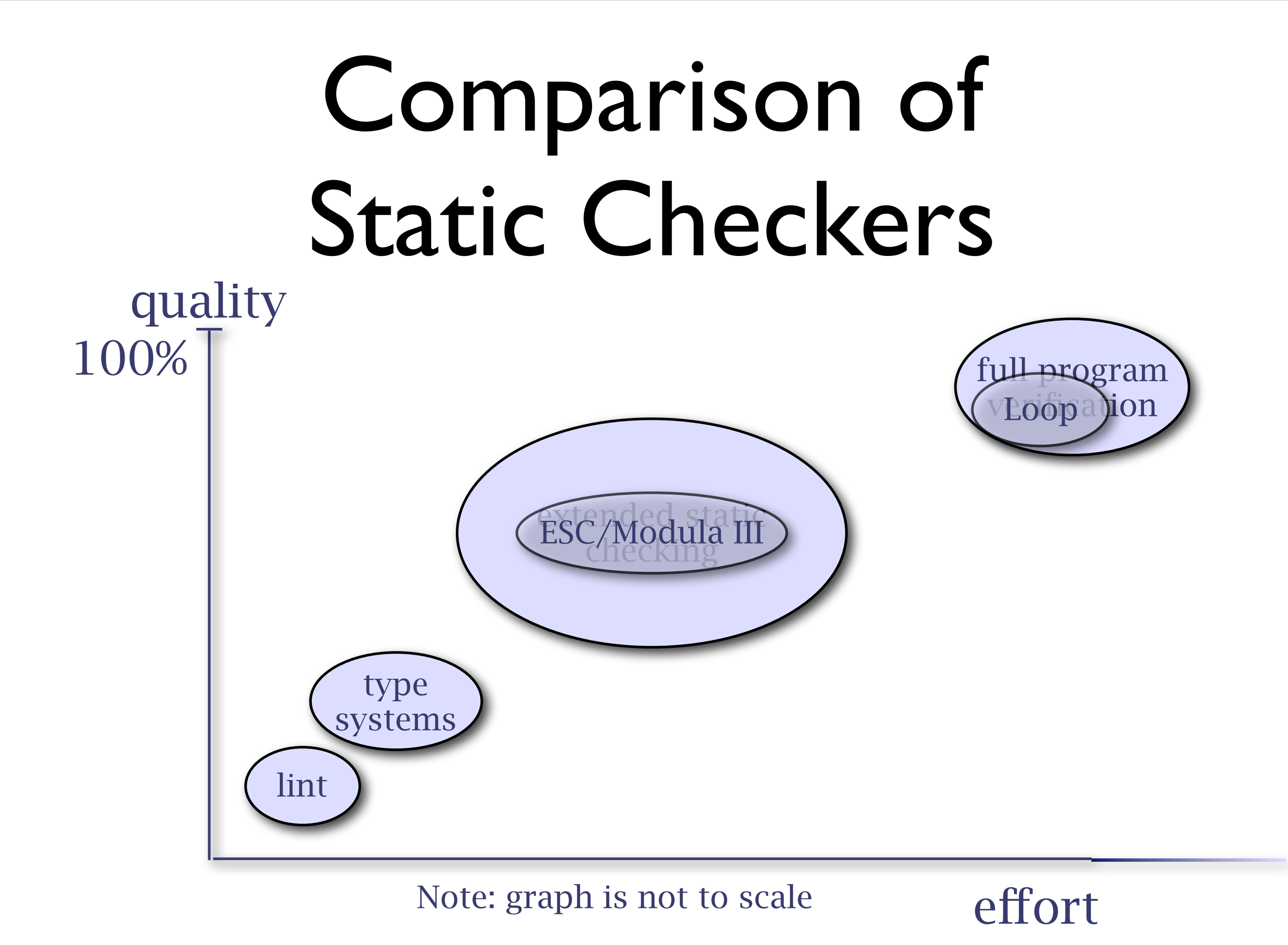

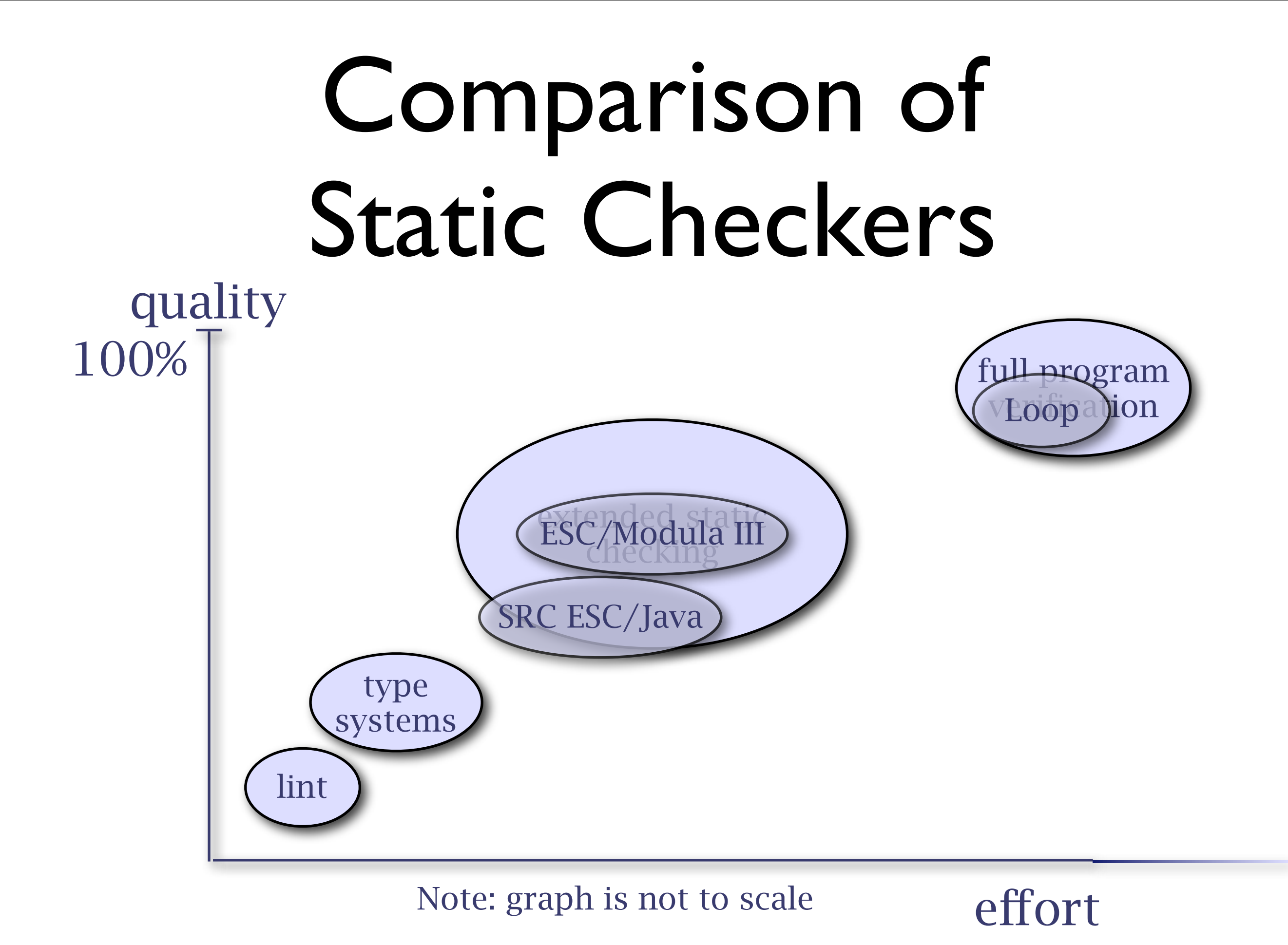

Friday, 1 May, 2009

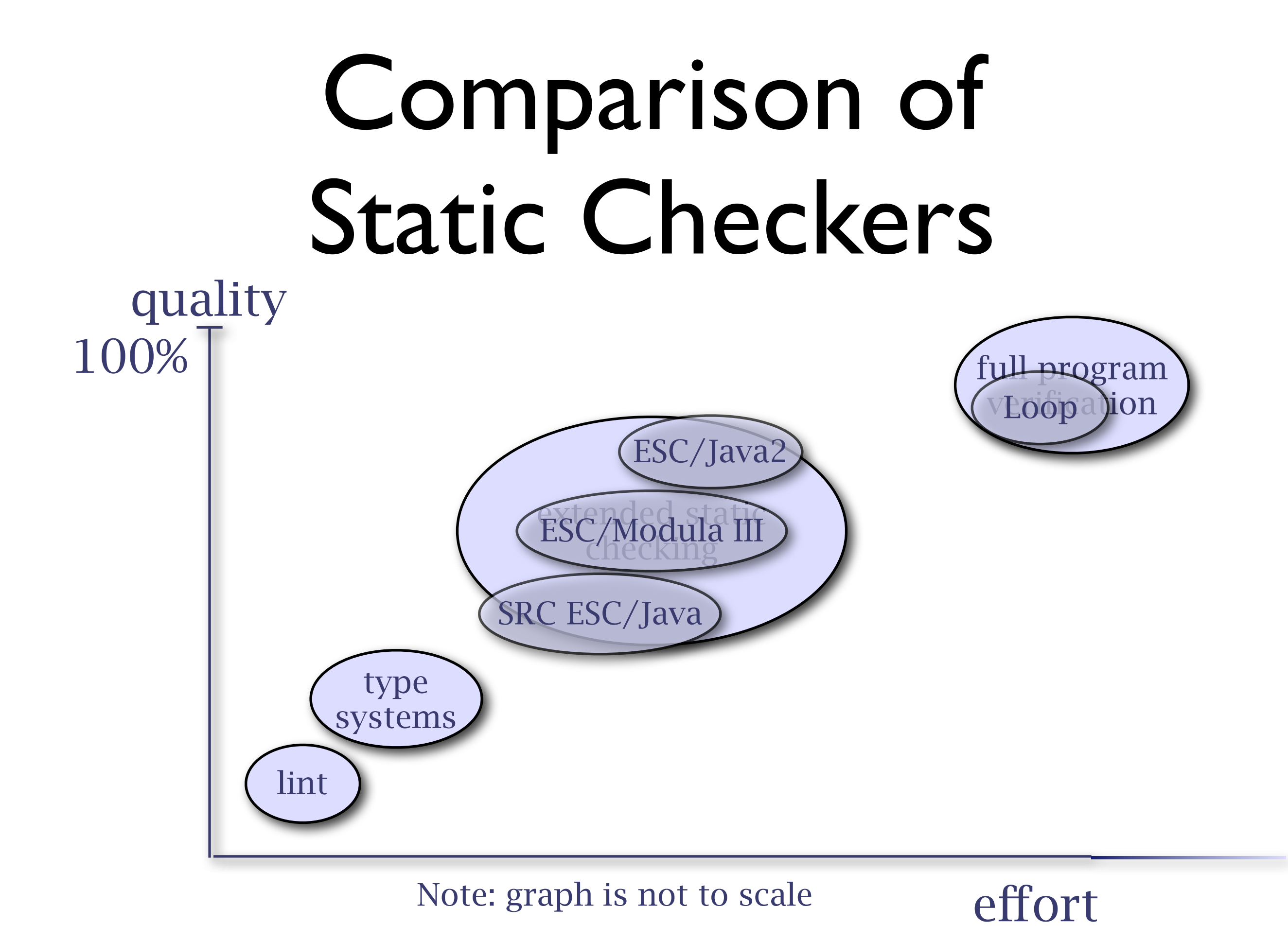

## ESC/Java2 Use

JMLannotated program

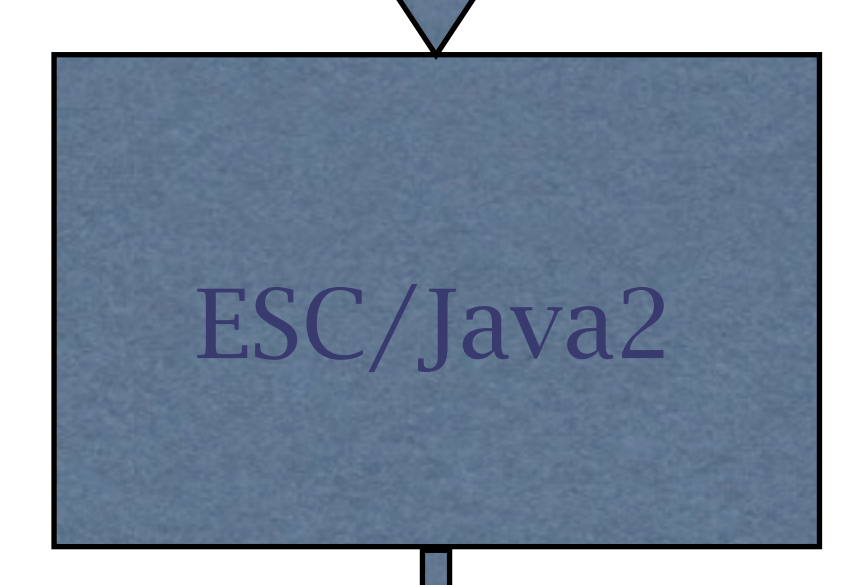

"null-dereference error on line 486"

- Modularly checks for:
	- null-dereference errors
	- array bounds errors
	- type cast errors
	- **•** specification violations
	- race conditions & deadlocks
	- ... dozens of other errors

## Soundness and

#### Completeness

- a sound and complete prover is nonautomated, very complex, and expensive
	- modular checking
	- properties of arithmetic and floats
	- complex invariants and data structures
- instead, design and build an unsound and incomplete verification tool
	- trade soundness and completeness for automation and usability

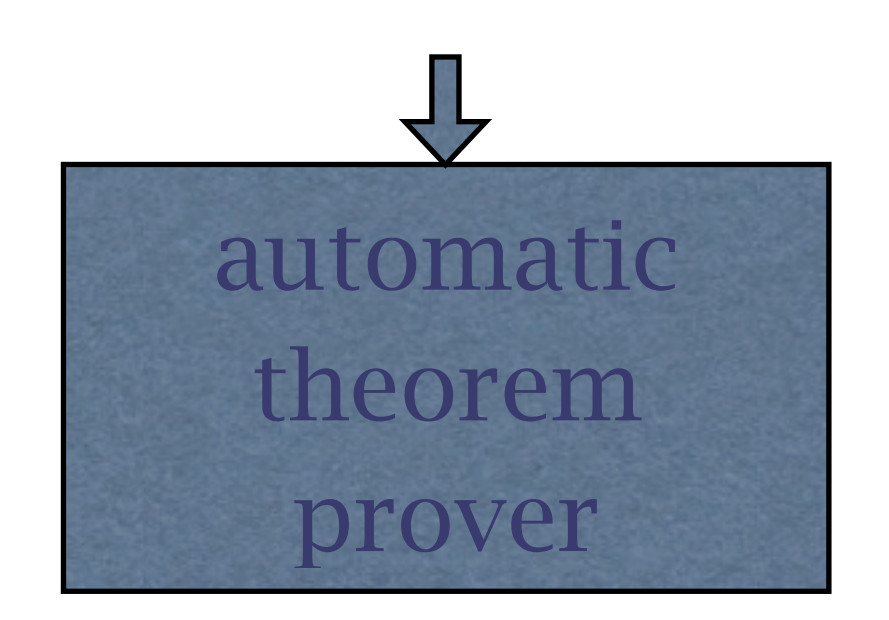

JMLannotated program automatic theorem prover

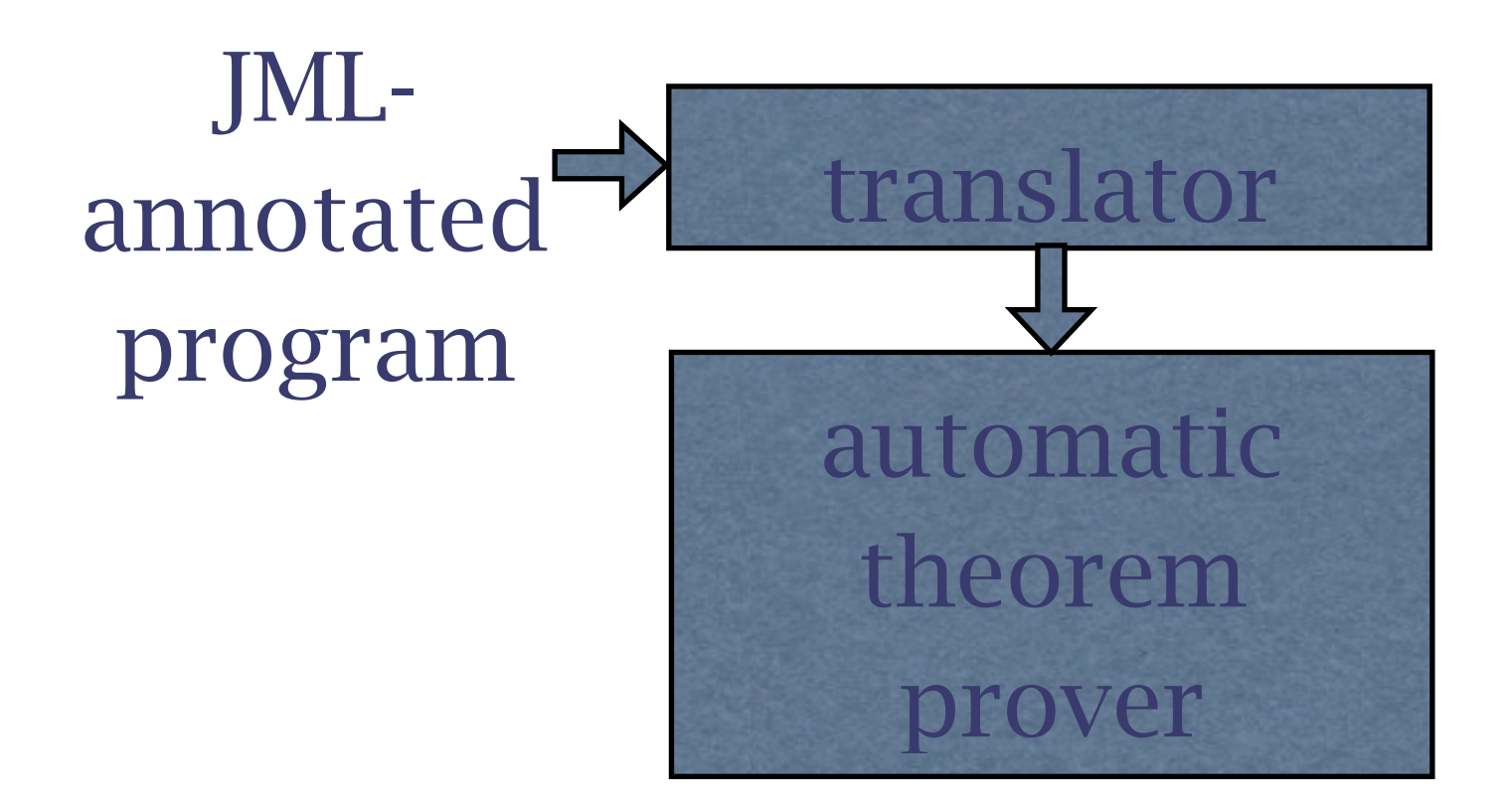

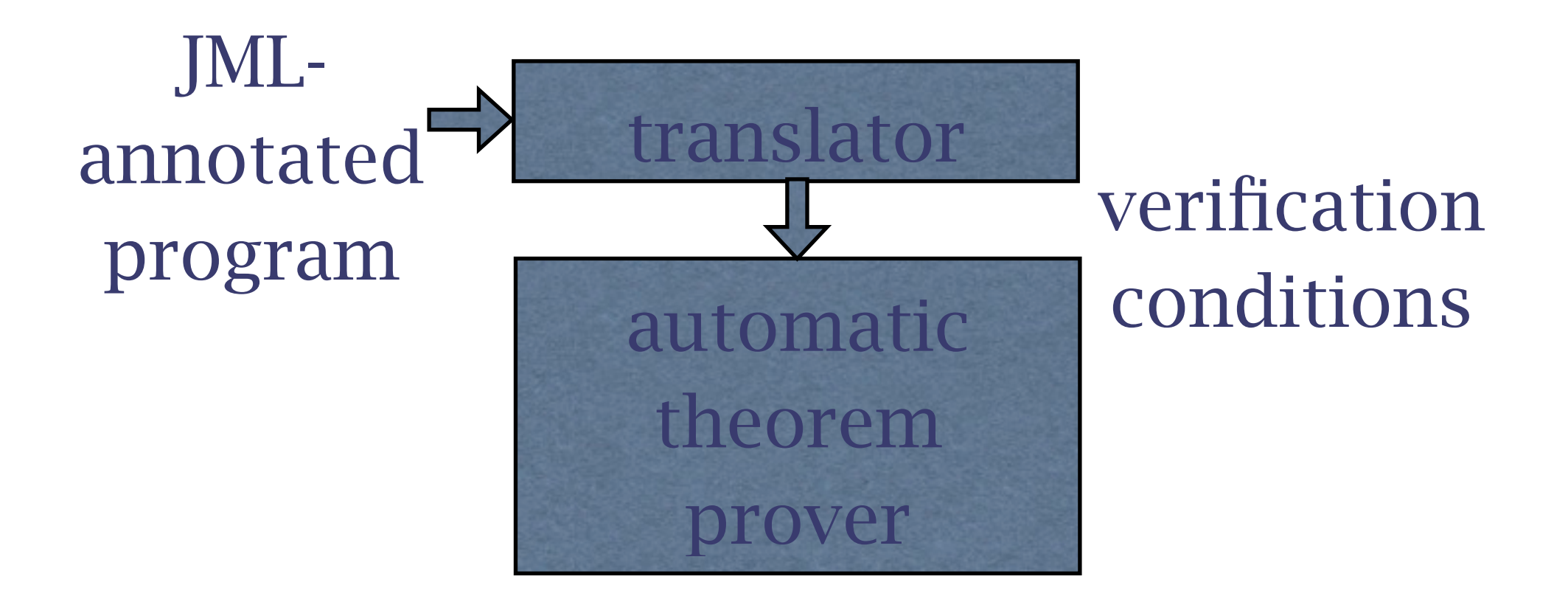
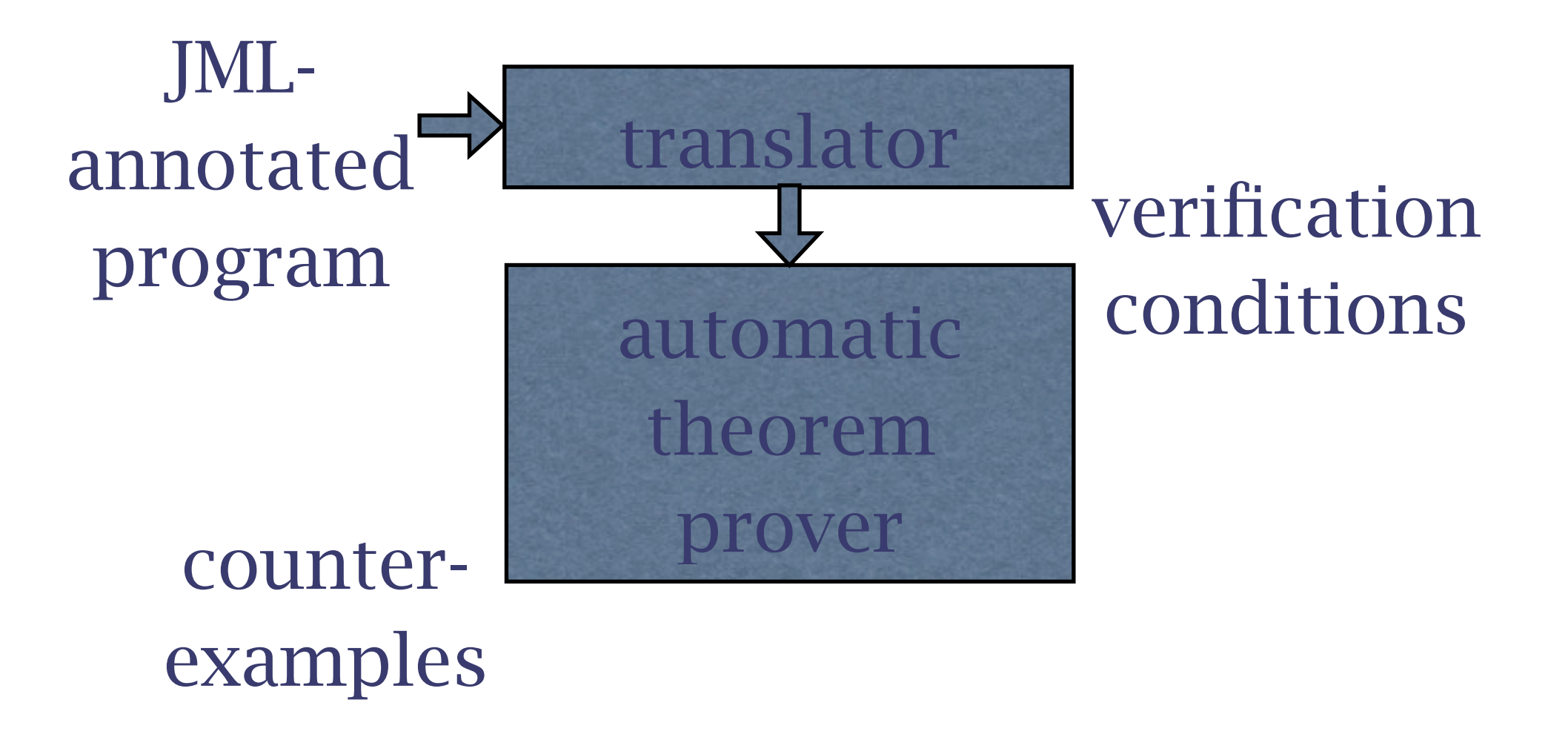

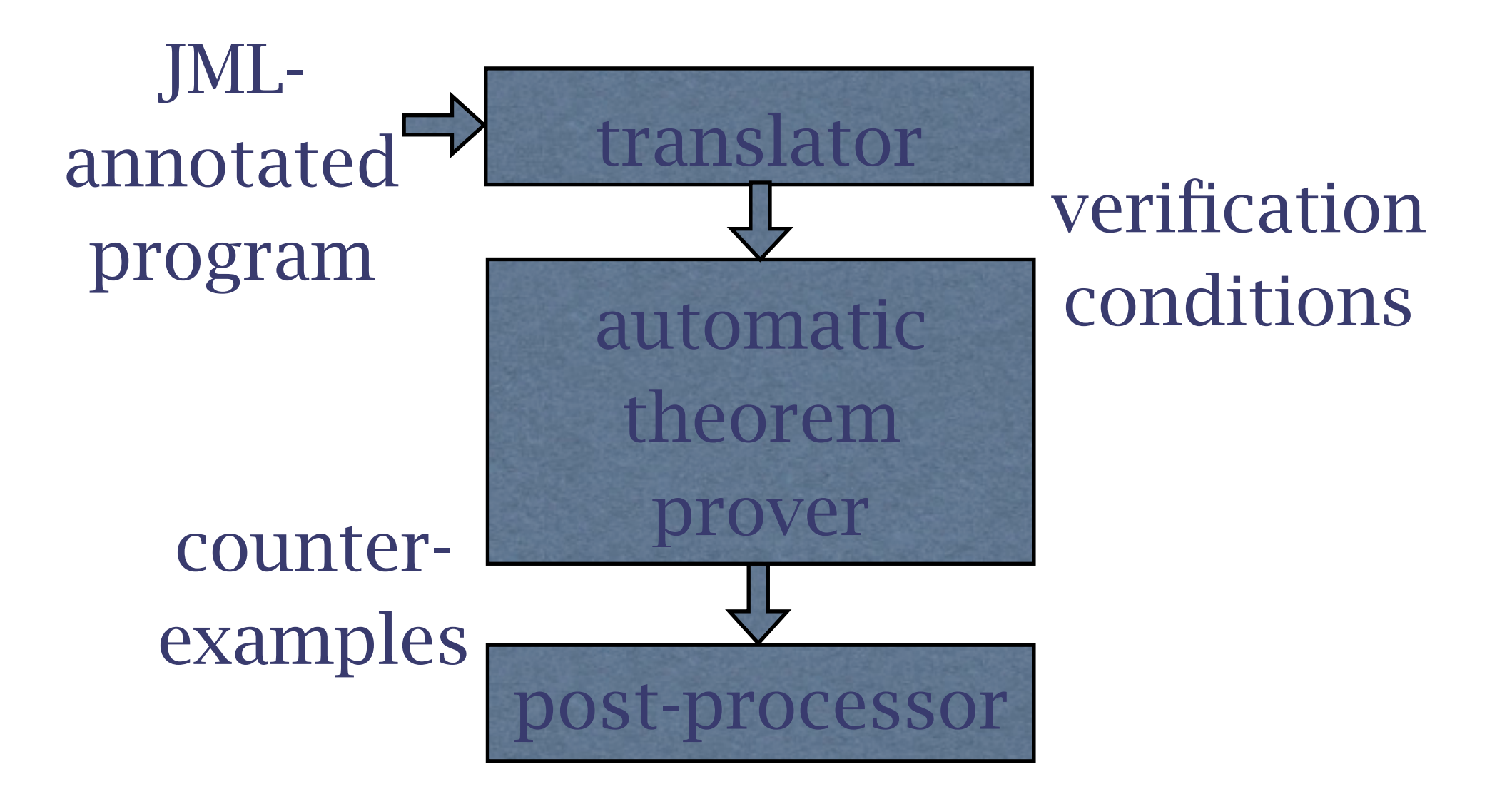

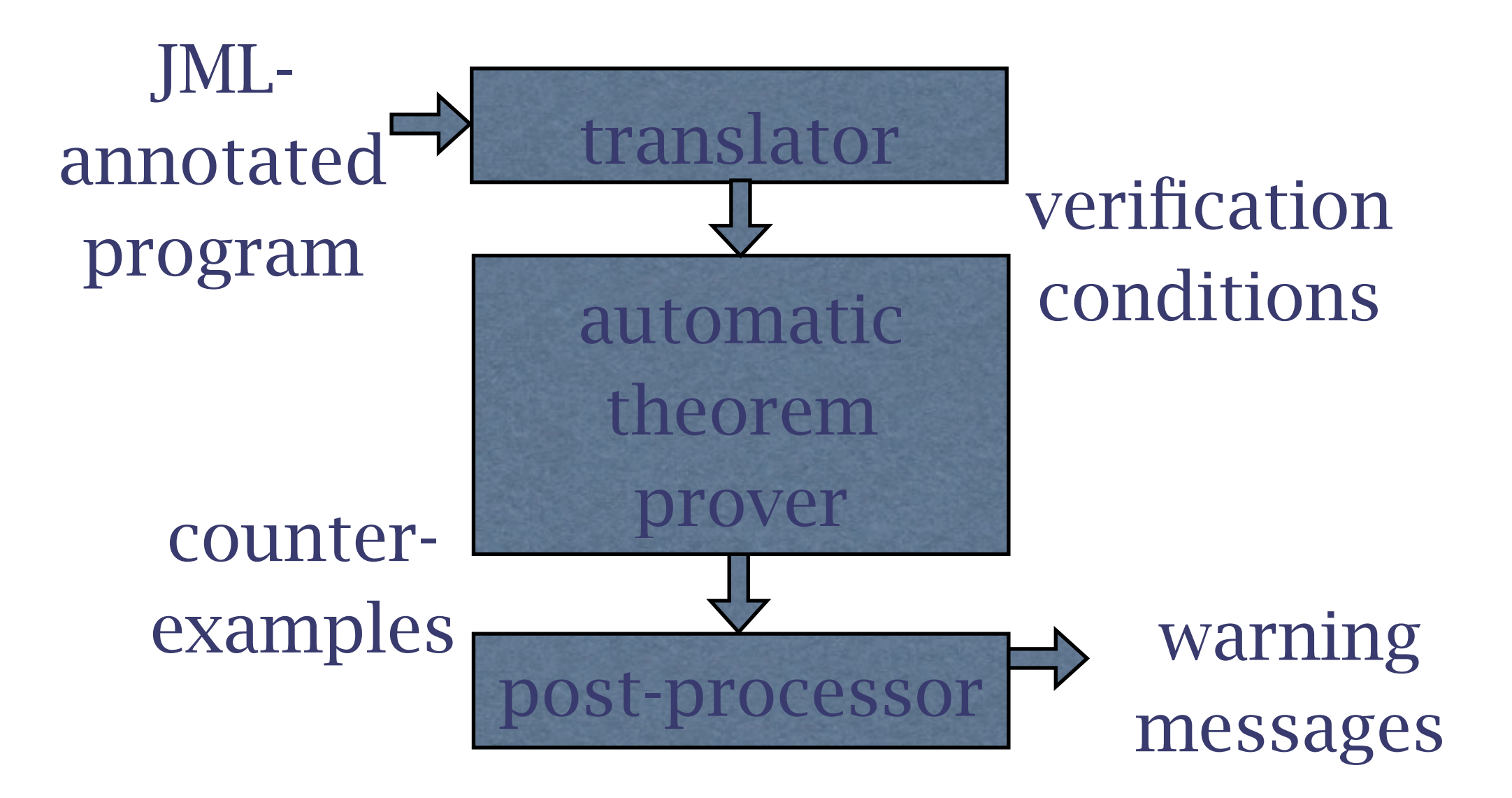

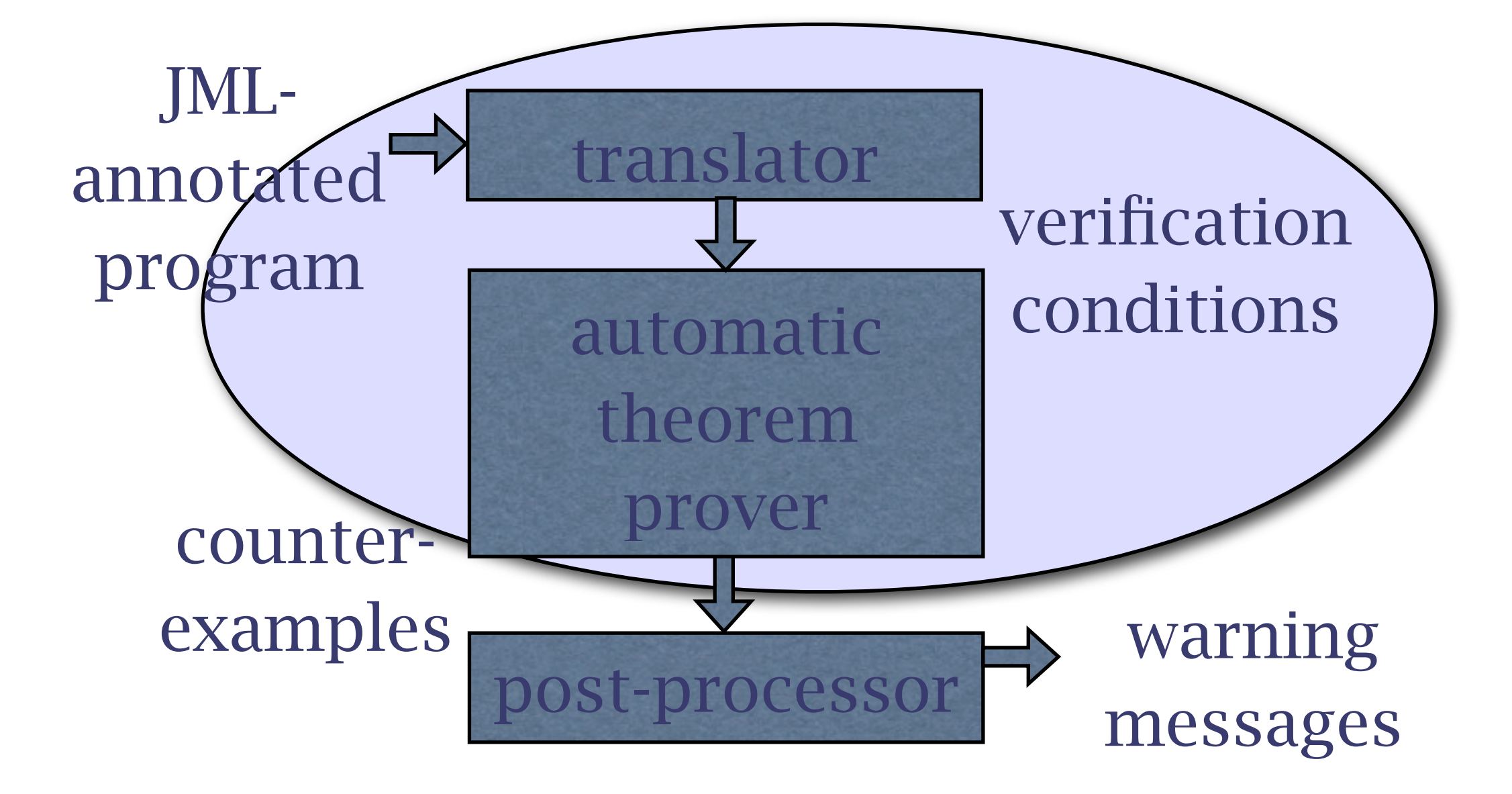

## The ESC/Java2 Object Logic

- (very) partial semantics for Java and JML
- written in unsorted first-order logic
- highly tuned to current theorem prover's capabilities and quirks
	- Nelson's Simplify prover circa mid-80s
- originally consisted of 81 axioms
- extended by 20 axioms in ESC/Java2

## Example Java Type Axioms

```
(DEFPRED (<: t0 t1))
```
(BG\_PUSH (<: |T\_java.lang.Object| |T\_java.lang.Object|))

```
; <: reflexive
(BG_PUSH 
  (FORALL (t)
    (<: t t))
```

```
; <: transitive
(BG_PUSH 
  (FORALL (t0 t1 t2)
     (IMPLIES (AND (<: t0 t1) (<: t1 t2))
     (<: t0 t2))
```
;anti-symmetry (BG\_PUSH (FORALL (t0 t1) (IMPLIES (AND (<: t0 t1) (<: t1 t0))  $(EQ t0 t1)))$ 

```
; primitive types are final
(BG_PUSH (FORALL (t)
        (IMPLIES (<: t |T_boolean|) 
                   (EQ t |
T_boolean|))))
```
## Examples Showing Java Incompleteness

```
(BG_PUSH (FORALL (x) 
           (IFF (is x |T_{char}|) (AND (<= 0 x) (<= x 65535)))))
(BG_PUSH (FORALL (x)
           (IFF (is x |T_byte|) (AND (<= -128 x) (<= x 127)))))
(BG_PUSH (FORALL (x) 
            (IFF (is x |T_short|) (AND (<= -32768 x) (<= x 32767)))))
(BG_PUSH (FORALL (x) 
            (IFF (is x |T_int|) (AND (<= intFirst x) (<= x intLast)))))
(BG_PUSH (FORALL (x) 
            (IFF (is x |T_long|) (AND (<= longFirst x) (<= x longLast)))))
(BG_PUSH (< longFirst intFirst))
(BG_PUSH (< intFirst -1000000))
(BG_PUSH (< 1000000 intLast))
(BG_PUSH (< intLast longLast))
```
#### Examples of Java & JML Semantics

```
(DEFPRED (is x t))
(BG_PUSH (FORALL (x t)
                 (is (cast x t) t)))(BG_PUSH (FORALL (x t)
                 (IMPLIES (is x t) (EQ (cast x t) x))))(BG_PUSH
  (FORALL (e a i)
          (is (select (select (asElems e) a) i)
              (elemtype (typeof a)))))
(DEFPRED (nonnullelements x e)
    (AND (NEQ x null)
        (FORALL (i)
                 (IMPLIES (AND (<= 0 i) (< i (arrayLength x)))
                          (NEQ (select (select e x) i) null)))))
```
# ESC/Java2 Calculi

- used for verification condition generation in Dijkstra wp/wlp style
- easy for small/research languages
- much harder for "real world" languages
	- typed concurrent object-oriented language
	- dynamic memory allocation and GC
	- exceptions
	- aliasing

# VC Generation for Java

annotated source guarded commands verification condition

 $x = a[i++]$ ;

assume preconditions

assume invariants ... i0 = i;  $i = i + 1;$ assert (LABEL null@218: a != null); assert (LABEL IndexNeg@218: 0 <= i0); assert (LABEL IndexTooBig@218: i0 < a.length);  $x =$ elems[a][i0];

assert postconditions assert invariants

...

$$
\forall i_0. (i_0 = i \implies \ldots)
$$

#### Verification Condition

- formula in unsorted, first-order predicate calculus
	- equality and function symbols
	- quantifiers
	- arithmetic operators
	- select and store operations
	- e.g.,  $\forall x.\forall y.\exists z.(x > y \implies z \times 2 == ...$

#### Example Verification Condition

#### • verification condition large & unstructured

(EXPLIES (LBLNEG |vc.Bag.isEmpty.11.2| (IMPLIES (AND (EQ |n@pre:3.6| |n: 3.6|) (EQ |n:3.6| (asField |n:3.6| T\_int)) (EQ |a@pre:2.8| |a:2.8|) (EQ |a: 2.8| (asField |a:2.8| (array T\_int))) (< (fClosedTime |a:2.8|) alloc) (EQ | MAX\_VALUE@pre:10..| |MAX\_VALUE:10..|) (EQ |@true| (is |MAX\_VALUE:10..| T\_int)) (EQ |length@pre:unknown| |length:unknown|) (EQ |length:unknown| (asField |length:unknown| T\_int)) (EQ |elems@pre| elems) (EQ elems (asElems elems)) (< (eClosedTime elems) alloc) (EQ LS (asLockSet LS)) (EQ | alloc@pre| alloc) (EQ |state@pre| state)) (NOT (AND (EQ |@true| (is this T\_Bag)) (EQ |@true| (isAllocated this alloc)) (NEQ this null) (EQ RES (integralEQ (select |n:3.6| this) 0)) (LBLPOS |trace.Return^0,12.4| (EQ | @true| |@true|)) (NOT (LBLNEG |Exception@13.2| (EQ |ecReturn| | ecReturn|))))))) (AND (DISTINCT |ecReturn|) (< 1000000 pos2147483647)))

#### Friday 3: Model Checking

#### What is a Model?

- a model is a *conservative* abstraction of another artifact
- software model checking means defining or building a model of your software system and checking properties of that model
	- if the model has a problem, then your software has a problem
	- but not all problems of your software are problems in the model

#### Manual Model Construction

- you are doing it right now, via JML
- alternative means by which to express models include languages like BON, set theory, theories like those in ESC/Java2, etc.
- automatic model construction means model extraction from program source
	- course, difficult, conservative

## Model Properties

- you are expressing model properties now
- alternative means by which one expresses model properties includes
	- predicate calculus
	- first order logic
	- temporal logics

#### Kinds of Model Checkers

- explicit state
	- explore the entire state space of the model explicitly (sound, complete, and very, very expensive)
- finite bound
	- explore only to a particular depth
- symbolic
	- explore a symbolic representation

## State Space Size

- even a trivial program will have a state space whose size is on the order of 2^32
- most programs >>  $2^{\wedge}100$
- exploring this state space explicitly using all of Google's hardware concurrently would take >> 15 billion years (age of the universe)

# Model Checking Magic

- a state space of a hardware or software system is regular and contains symmetries
- model checkers exploit these properties to decompose state space into equivalent pieces, or find parts of the space that are unreachable, and collapse the space
- properties also are sometimes simplified

## Model Checking in Industry

- VLSI design and verification
- Windows Microsoft-certified drivers
- NASA software for space missions
- concurrent hardware and software
- protocol analysis

#### Friday 4: Using Verification Effectively

## Using ESC/Java2 Effectively

- basic familiarity with ESC/Java2 is easy
	- it is automatic and behaves like a compiler
- but any non-trivial use quickly becomes *very* difficult and time-consuming
	- complexity of Java and JML semantics
	- limitations of logic
	- designed limitations of tool
	- limitations of Simplify theorem prover

# Thinking, not Hacking

- successful application of tool requires hard *thought* and very little *labor*
- recognizing that *specific misbehavior* implies *particular errors* in specifications or program code is key to effective use
- understanding *theoretical underpinnings* of extended static checking is very helpful
- a problem solving process for verification is needed for successful adoption

#### Verification Process

- the *key aspects* of the verification process
	- *•small steps* in specification refinement and program development
	- *•iterative* and *continuous* application of ESC/Java2 to method or class of focus
	- use a standardized problem-solving technique for resolving warnings
		- *•think* before you *type*

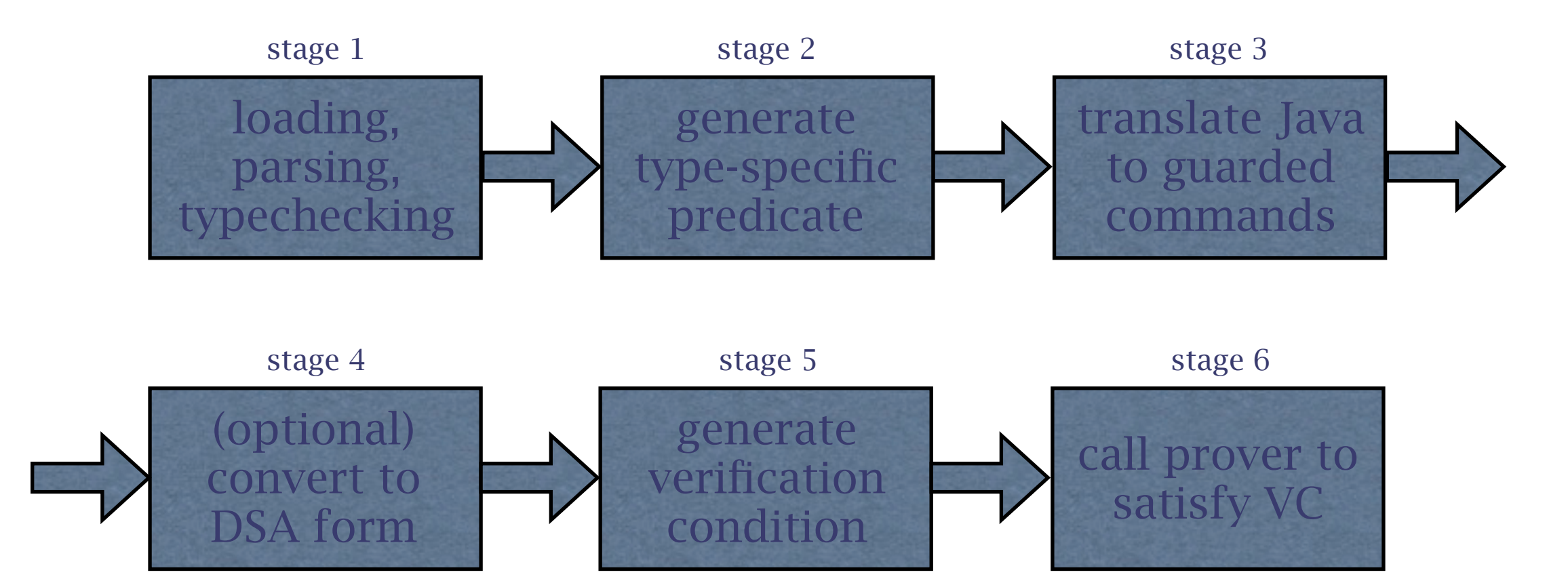

# How ESC/Java2 Works

- find, load, parse, and typecheck all relevant files and dependencies
	- this includes all refinements, models, etc.
- for each class being checked, generate a type-specific background predicate
	- type and subtype information about classes and fields
	- non null-ness of references
	- size of constants

# How ESC/Java2 Works (2)

- translate each routine to be check into a verification condition (VC)
	- intermediate step in this translation is to translate Java into a (Dijkstra-like) guarded-command language
	- translation is accomplished by generating strongest-postconditions or weakestpreconditions for method body

# How ESC/Java2 Works (3)

- ask theorem prover to prove VC
	- background predicate for Java expressed as a set of axioms
	- type-specific background predicate generated in second step is assumed true
	- assert VC is true
- if proof fails and prover finds counterexample, translate result back to warning message and Java, if possible

#### Examining the Results of Each Stage

- -v alone to print information on loading, parsing, refinement, etc.
- -showDesugaredSpecs to see heavyweight specifications desugared to lightweight ones (will also be -sds in next release)
- -pgc to print guarded command
- -ppvc to pretty-print verification condition
- -pxLog to print predicate sent to prover

# A Stage-Driven Process

- ensure that the proper source and bytecode files are being loaded
	- this is particularly important when initially setting up a verification problem and when using refinement
- make sure that your specs mean what you think they do be examining the desugared specs
	- multiple heavyweight specs sometimes have unintuitive meaning for the beginner

# A Stage-Driven Process (2)

- check size of "local contributors"
	- e.g., 35 types 99 invariants 62 fields
- examine the generated VC
	- it must has a reasonable structure
		- type-specific background predicate, followed by translated specification and program code
	- it is reasonably sized
		- ~1MB is ok, multiple MB is a problem

# Dealing with Complexity

- specification and code complexity are the primary factors in verification complexity
- if performing "Design by Contract" then one can "Design for Verification" also
- if performing "Contract the Design" then verification is sometimes only possible with refinement if code modification is not permitted

## Managing Spec Complexity

- write and verify specs *iteratively* using *very small steps*
- use *independent heavyweight specification blocks* to specify *independent behaviors*
- ensure your specs are *sound*
	- assert a false predicate to check
	- eliminate suspect predicates iteratively to determine source of unsoundness

## Managing Spec Complexity (2)

- use ghost variables or model fields to factor out complex specification subexpressions
	- helps with comprehension, not verification
- avoid universally quantified expressions
- use the *objectState* datagroup as much as reasonable for your frame axioms
- use the *owner* field to disambiguate objects

## Managing Code Complexity

- track cyclic complexity of method bodies
	- each branch, switch case, loop, and exception block doubles complexity
- decompose methods into smallest reasonable units
	- Smalltalk and Eiffel method size rule-of-thumb applies (e.g., all methods <15 LOC)
- avoid constructors that make calls

# Managing Code Complexity (2)

- focus on methods that make no calls first
- work from low to high cyclic complexity
- use assertions to check
- recognize sources of incompleteness of Java semantics
	- complex arithmetic
	- bit-level operations
	- String manipulations
## Refinement for Complex Verification

- if you have a method with high cyclic complexity that you cannot refactor
	- inherit and override
	- implement and verify separate private methods for each branch of original method
	- implement overridden version as composition of verified new methods